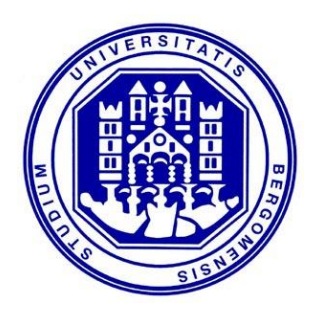

Università degli Studi di Bergamo

**DIPARTIMENTO DI INGEGNERIA E SCIENZE APPLICATE** 

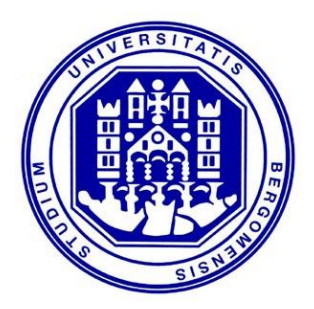

# **RETI INTERNET MULTIMEDIALI**

#### **Introduzione a Internet**

*Il documento è adattato da materiale cortesemente messo a disposizione dal Prof. Stefano Paris e dal Prof. Vittorio Trecordi*

#### **INTERNET**

#### **Traffico Internet e tendenze**

### **Tendenza del traffico Internet**

#### **FIGURE 1** International Internet Bandwidth Growth, 2009-2013

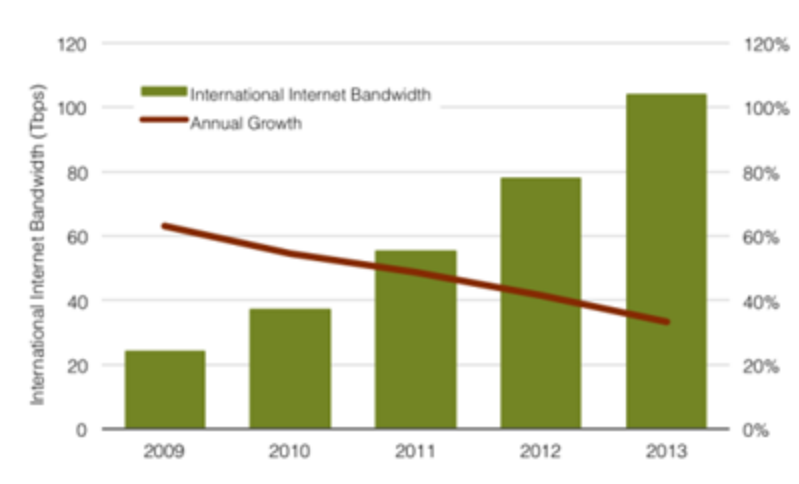

Notes: Data represent Internet bandwidth connected across international borders as of mid-year. Domestic routes are excluded

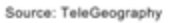

© 2013 PriMetrica, Inc.

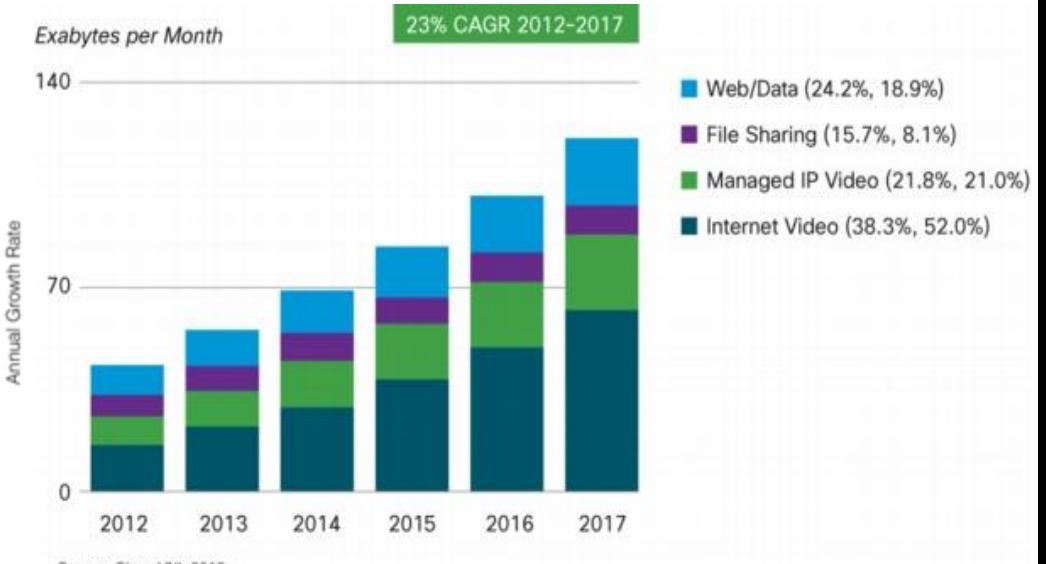

Source: Cisco VNI, 2013

The percentages within parenthesis next to the legend denote the relative traffic shares in 2012 and 2017.

Il tasso di crescita della banda disponibile è in decrescita

Il **traffico video** è di gran lunga il contributo più consistente ed è in continua crescita

# **Tendenza del traffico (US)**

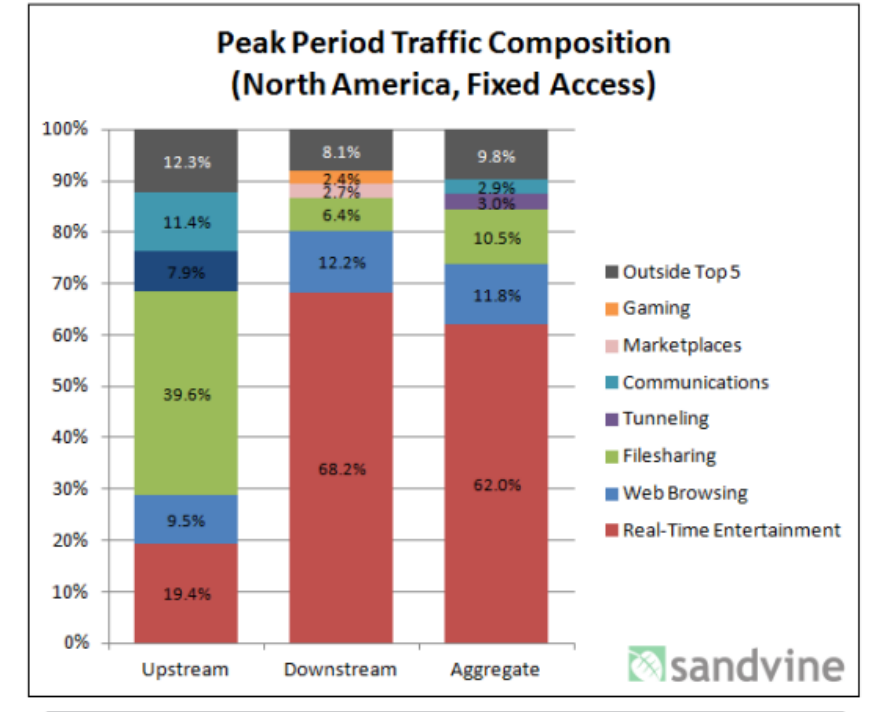

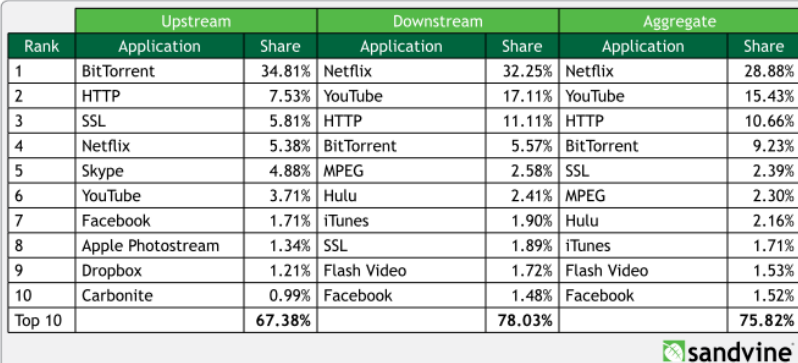

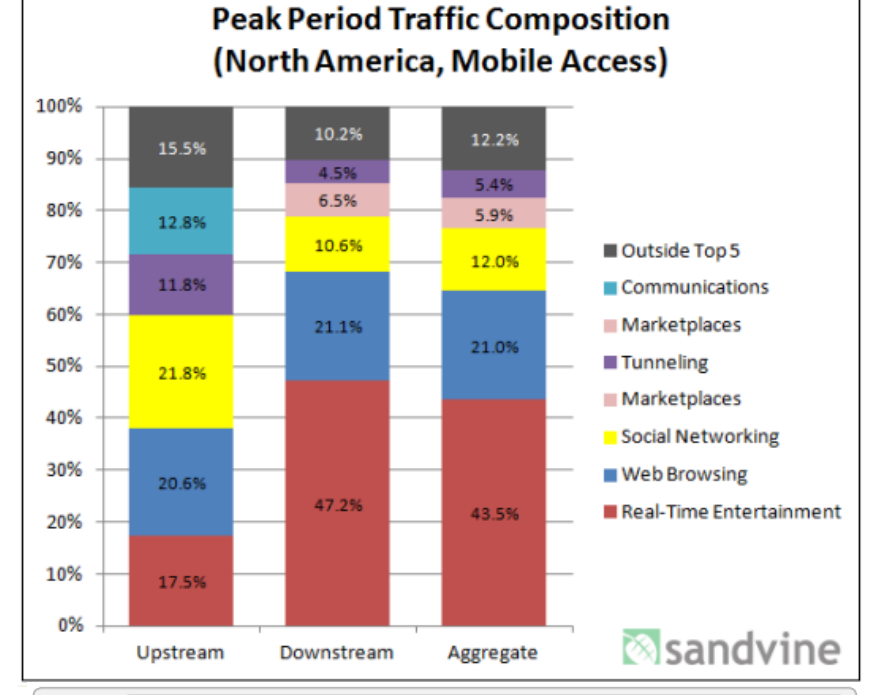

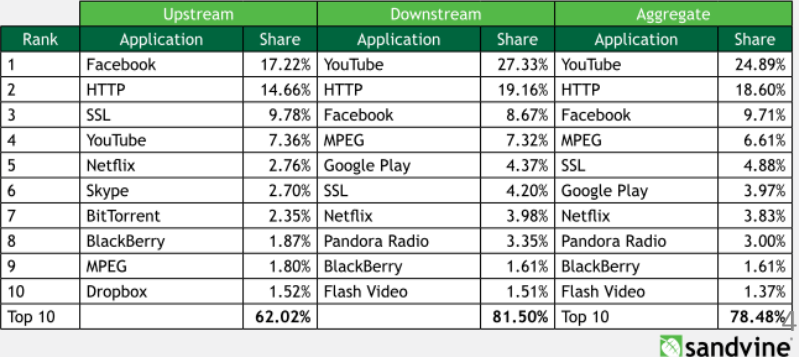

## **Tendenza del traffico (EU)**

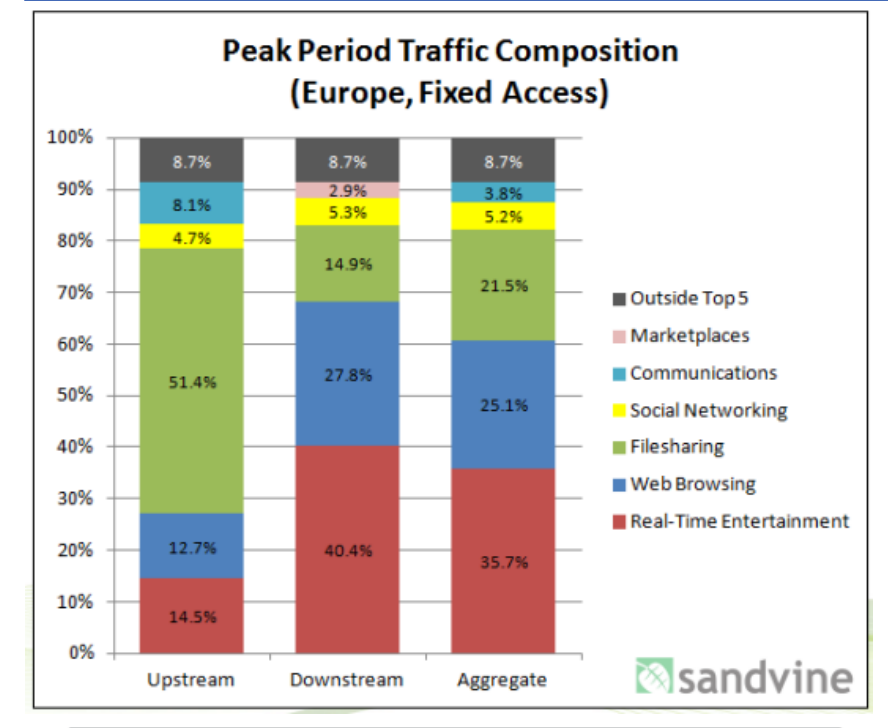

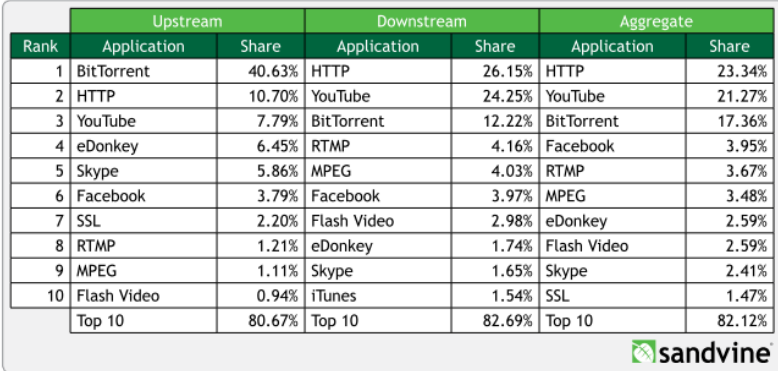

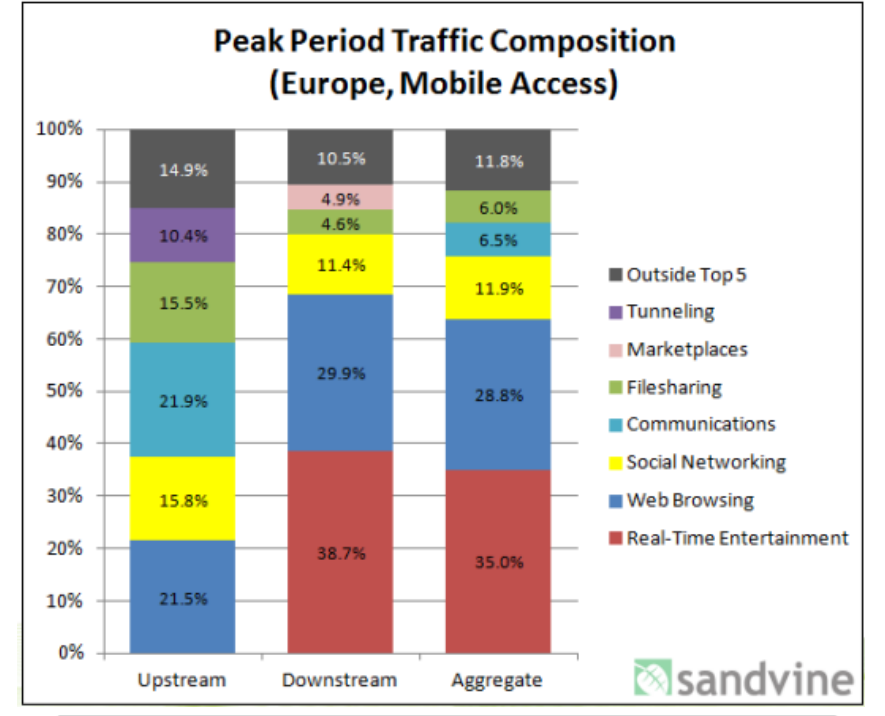

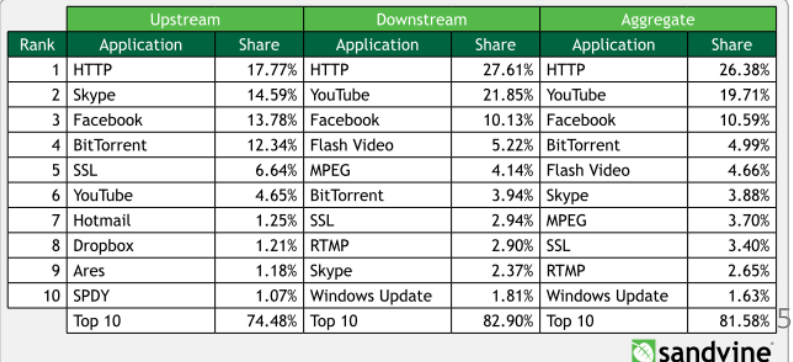

### **Tendenza del traffico VoIP**

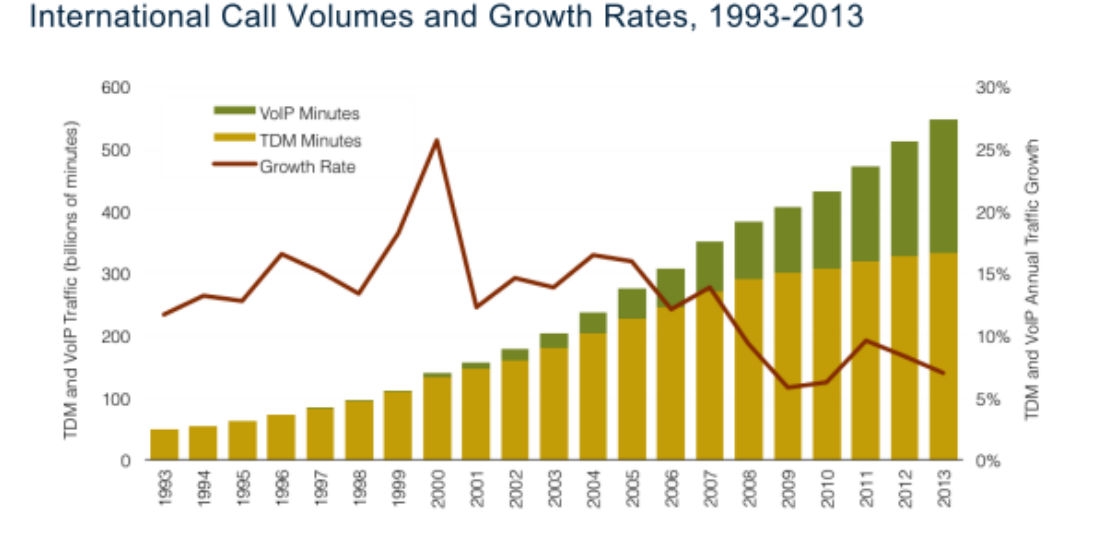

Notes: Data for 2013 are projections. VoIP traffic reflects international traffic transported as VoIP by carriers, and excludes PCto-PC traffic.

Source: TeleGeography

FIGURE 1

@ 2013 PriMetrica, Inc.

- Il traffico telefonico a commutazione di circuito (TDM) è ancora l'elemento portante dei ricavi degli operatori di telecomunicazioni (specialmente mobili)
- Inizialmente il VoIP venne utilizzato come strumento di efficienza interna per tratte a lunga distanza o come nicchia per chiamate a lunga distanza con scarsi requisiti di qualità
- In atto una trasformazione progressiva dei ricavi verso i servizi dati a larga banda
- Spinta indotta dai player OTT (in particolare Skype, ora Microsoft) per la telefonia

# **Tendenza del traffico Video**

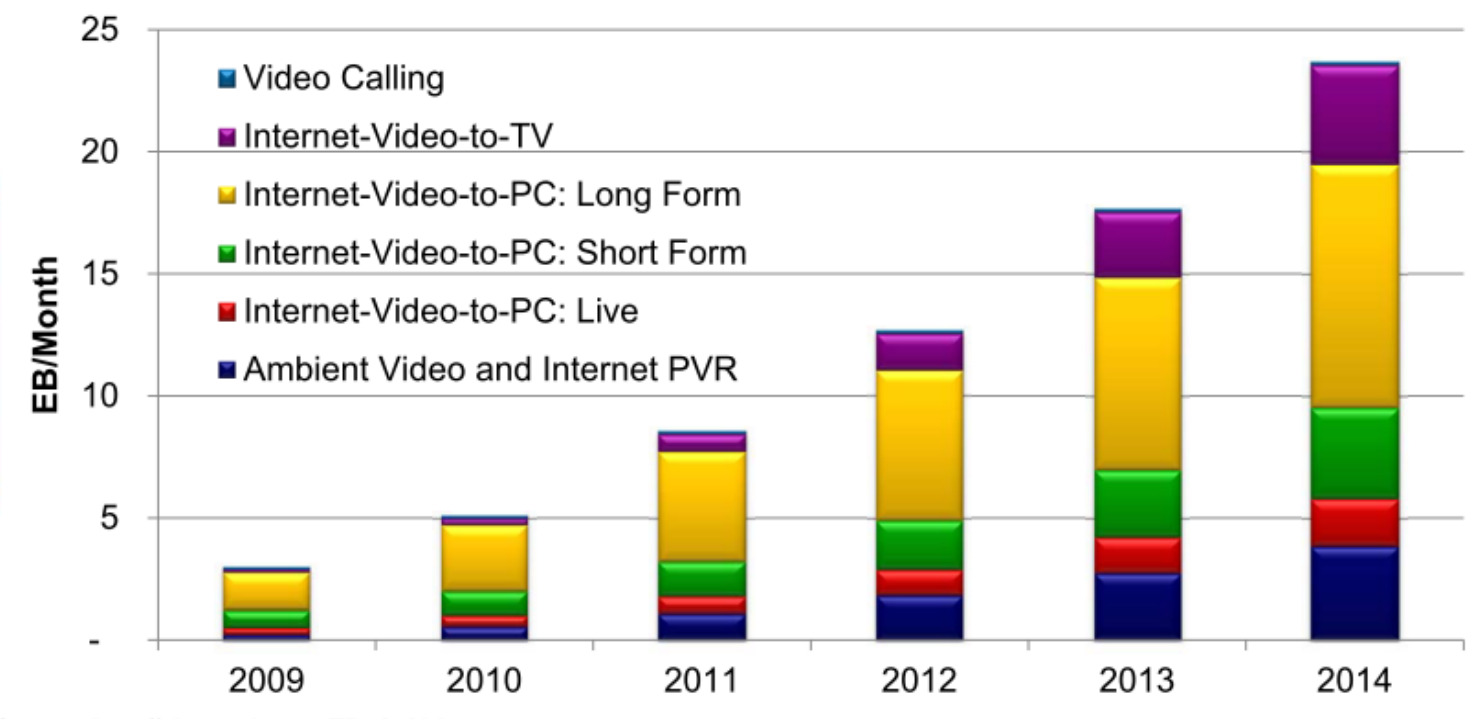

Source: http://ciscovni.com, EB: 1e18 bytes

Internet-Video-to-TV = IPTV (*alta qualità*, a pagamento) Internet-Video-to-PC = IP video (*best effort*, a pagamento o free)

# **Gestione del traffico Internet**

- Il traffico Internet (specialmente video) è in costante e consistente aumento
- Il tasso di crescita della banda disponibile è in decrescita
- E' necessario l'utilizzo di tecniche per
	- Ridurre il traffico in rete senza compromettere la qualità dei servizi offerti su Internet
		- Utilizzo di *codifiche/compressioni*, specialmente per i contenuti audio e video
		- Replica dei contenuti in posizioni più vicine all'utente, ad esempio per mezzo dell'uso di Content Delivery Network
	- Gestire in modo differente flussi di traffico con priorità differenti, andando a definire tecniche di gestione delle risorse (qualità del servizio, QoS)

#### **INTERNET**

#### **Introduzione al paradigma**

# **Il paradigma Internet**

- Ci si riferisce a Internet come alla «Rete delle reti»
- Nello specifico Internet è
	- Una rete logica indipendente dalle tecniche trasmissive utilizzate
	- Una piattaforma per lo sviluppo di applicazioni e servizi, indipendentemente dalle tecnologie di rete

## **Internet: la rete mondiale**

- Insieme di reti indipendenti interconnesse
- Nata da un progetto accademico (ARPANET, 1969) migrato poi verso utilizzi universali (1983)
- Ciascuna rete interconnessa ha un proprio
	- **Finanziamento**
	- **Gestione**
	- Politica d'uso
- Viene utilizzata una famiglia di protocolli comuni, i protocolli **TCP/IP**

# **Modello di interconnessione**

- La rete logica è ottenuta interconnettendo reti fisiche in grado di comunicare a livello 3 grazie al **protocollo IP**
- Entità fondamentali
	- *Router*: nodi che interconnettono reti fisiche instradando verso la destinazione l'informazione contenuta nei pacchetti IP, secondo la modalità "datagram" (best-effort)
	- *Host*: nodi terminali in grado di interpretare tutti i livelli della pila OSI

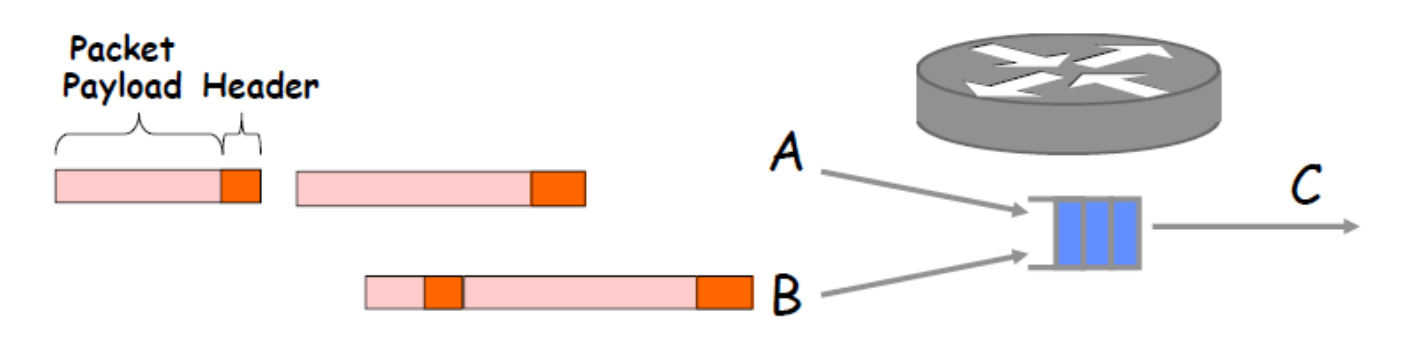

### **Il modello a clessidra**

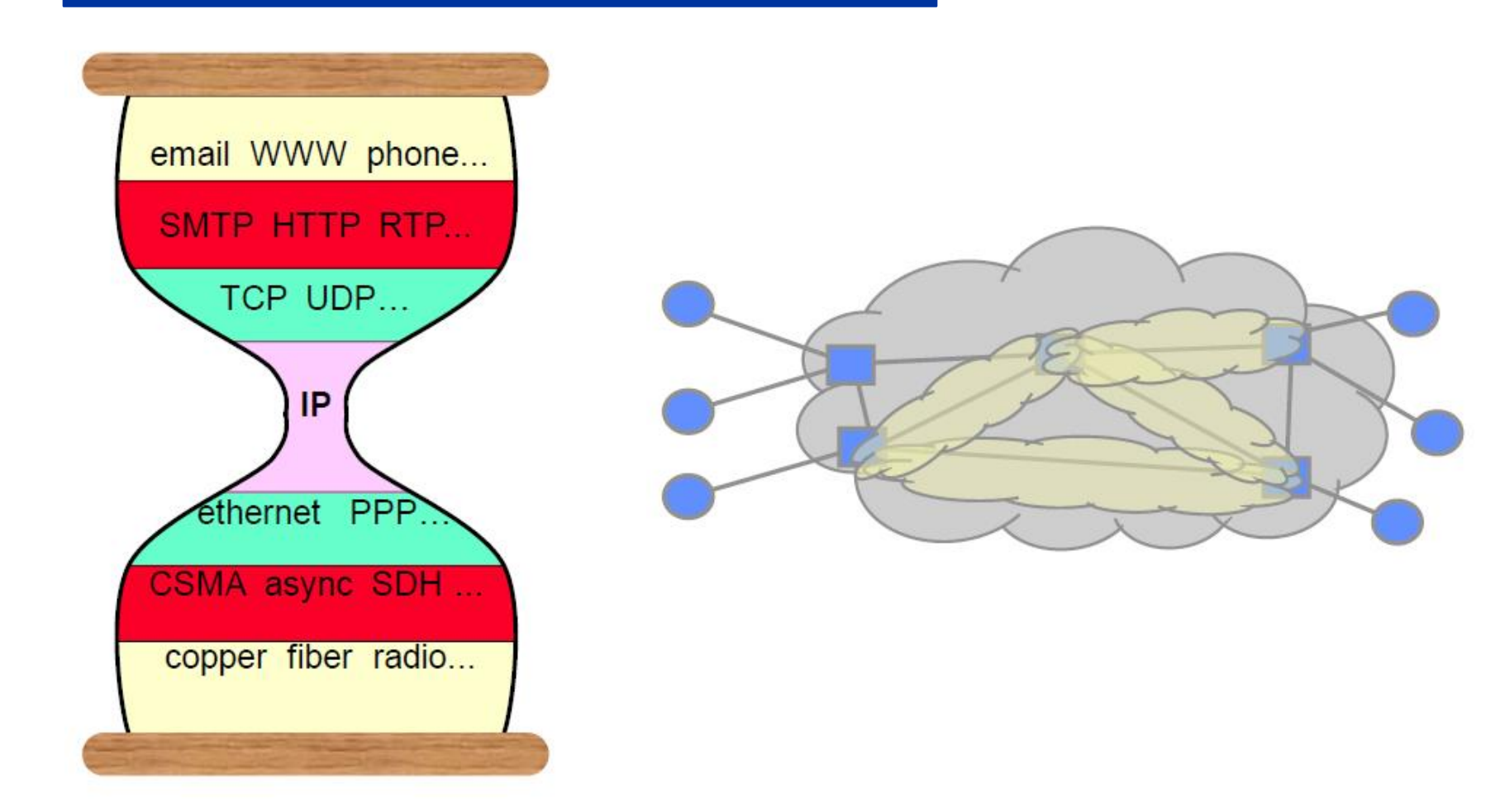

#### **Pila Internet e modello OSI**

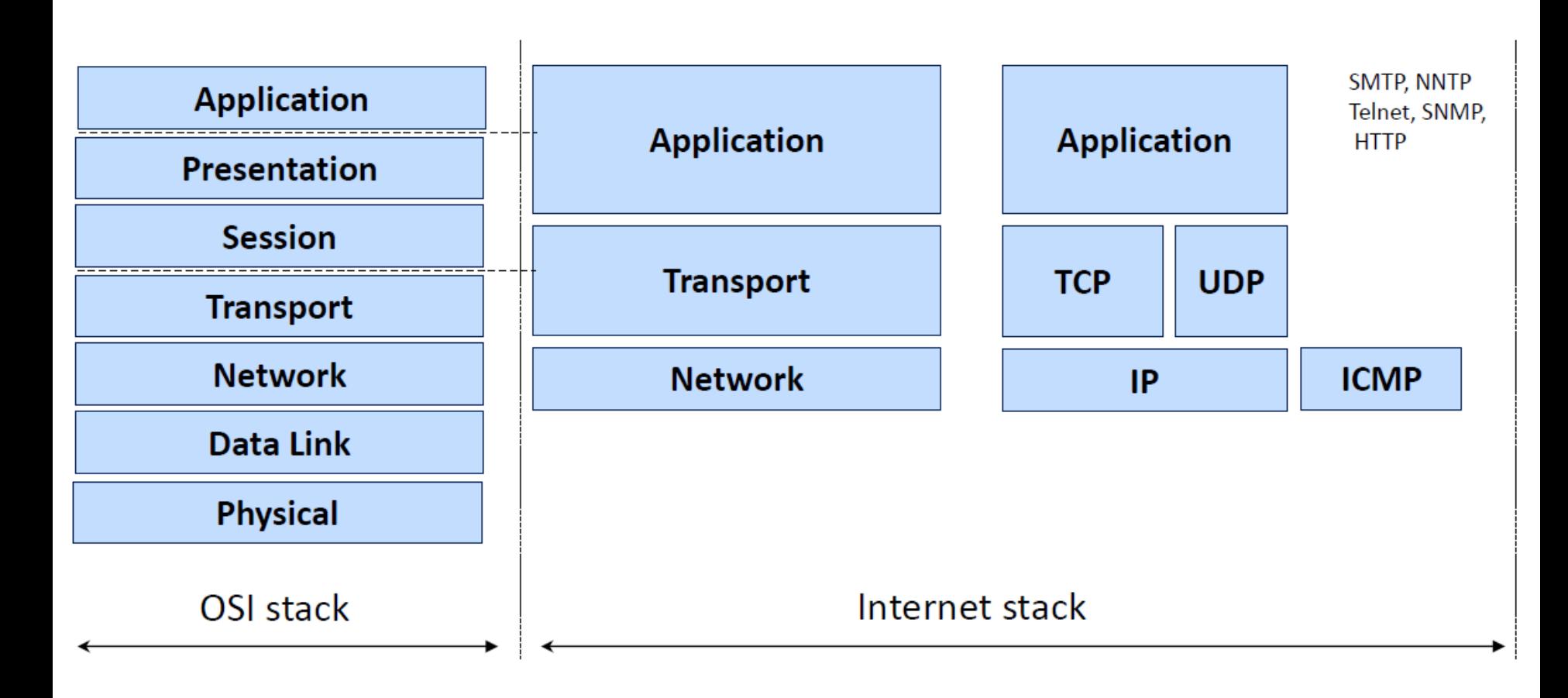

### **Esempio**

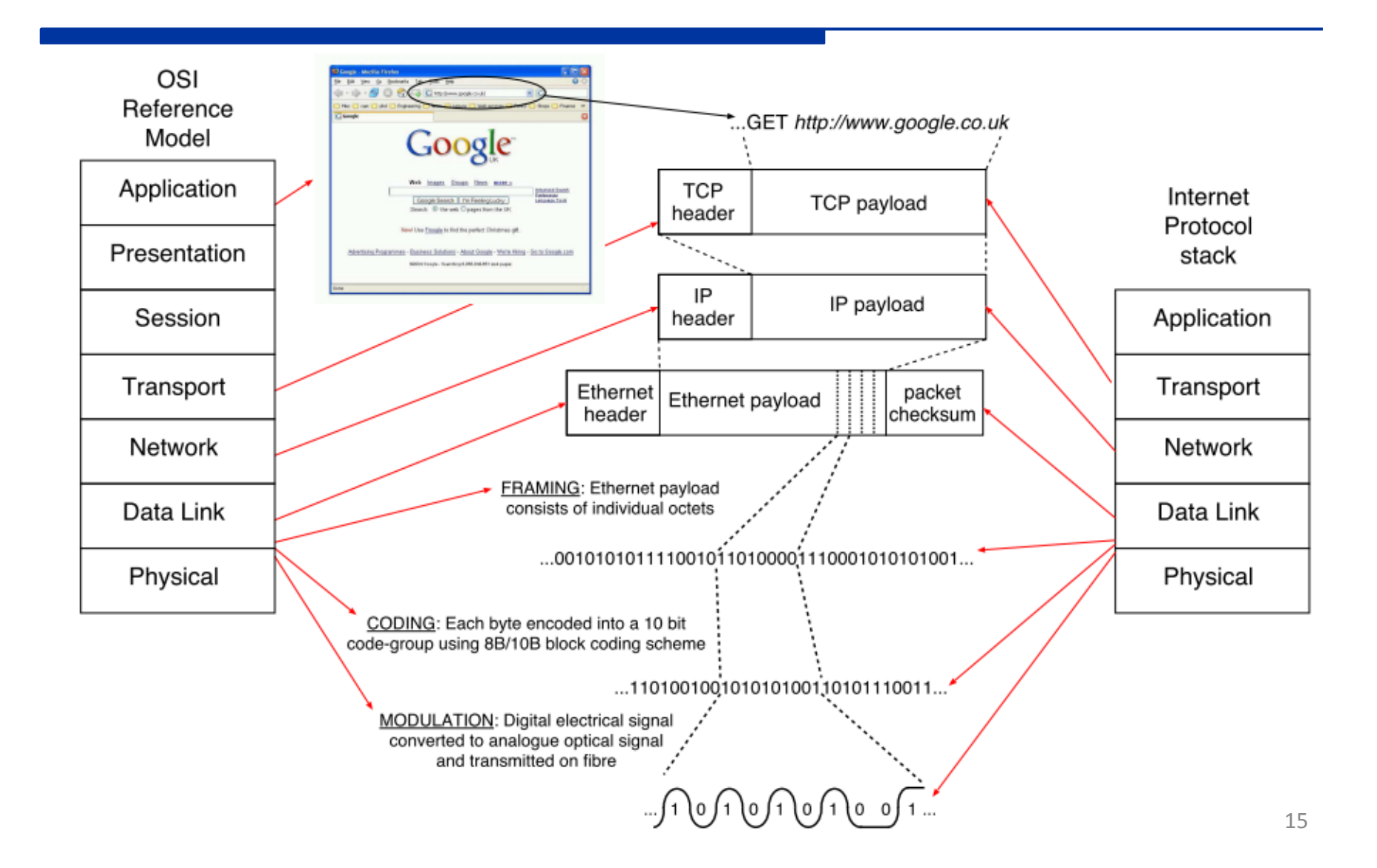

#### **INTERNET**

#### **IPv4 (Internet Protocol version 4)**

# **L'architettura IP**

- Il protocollo IP ha le funzionalità di un protocollo di livello 3 (rete) e si appoggia sugli eterogenei livelli 2 delle reti che serve
	- Tipico l'esempio delle reti locali (LAN)

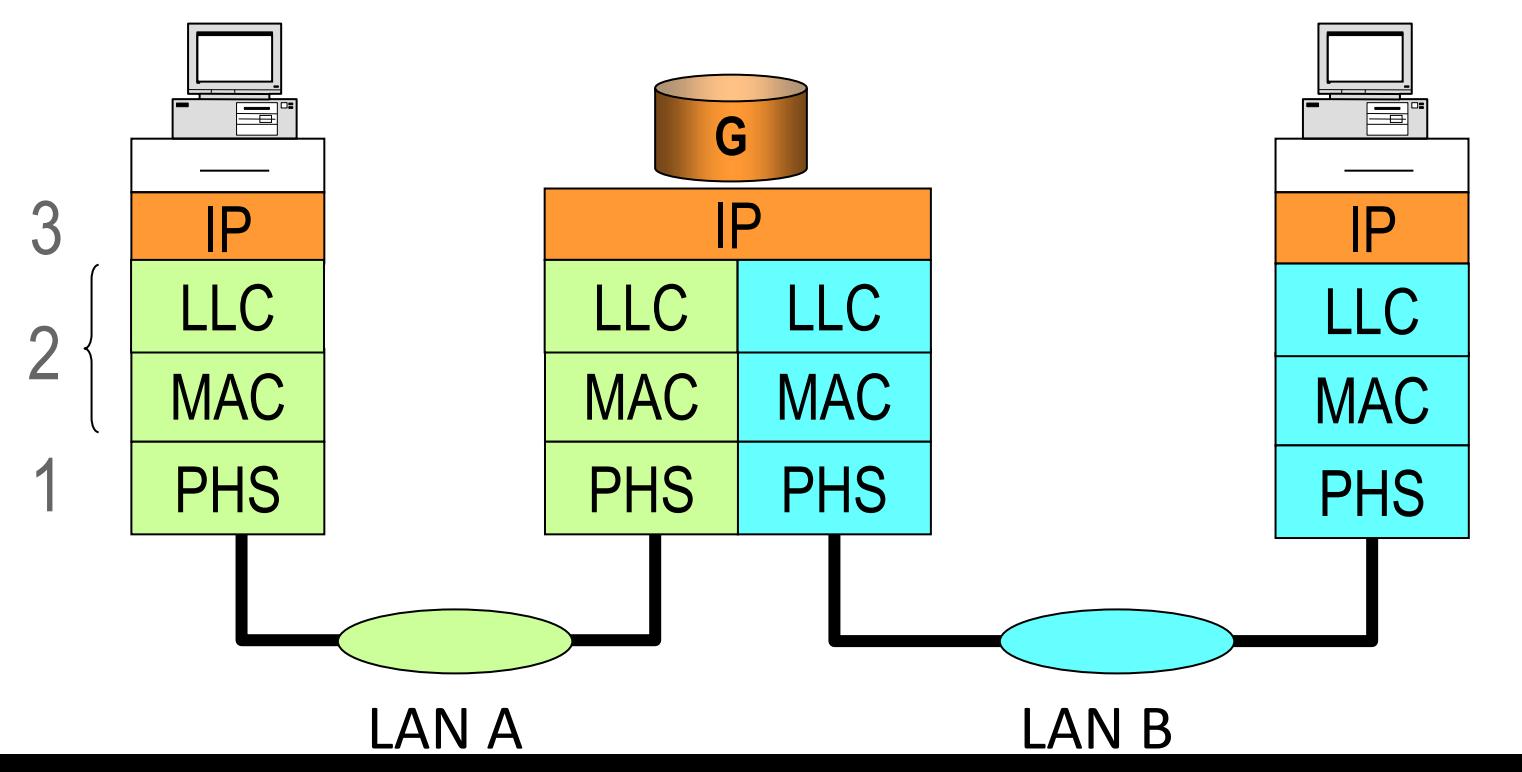

17

# **Gli indirizzi IP**

■ Sono costituiti da 32 bit solitamente raggruppati in gruppi di 8 bit (byte)

I byte sono usualmente riportati in notazione decimale divisi da punti (**dotted decimal notation**) e possono assumere valori compresi tra 0 e 255

**1 0 0 0 0 0 1 1 1 0 1 0 1 1 1 1 0 0 0 1 0 1 0 1 0 0 0 0 0 0 0 1**

131.175.21.1

# **Gli indirizzi IP**

#### **L'indirizzo è diviso in due parti**

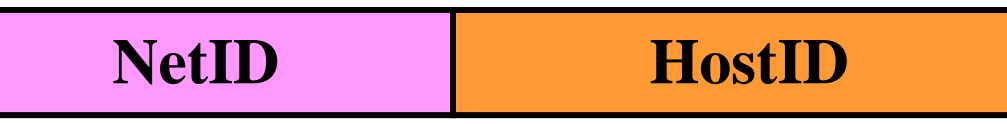

- La NetID (indirizzo di rete) identifica la rete
- La HostID (indirizzo di host) identifica l'host nella rete
	- Tutti gli host all'interno della stessa rete hanno lo stesso indirizzo di rete (NetID)

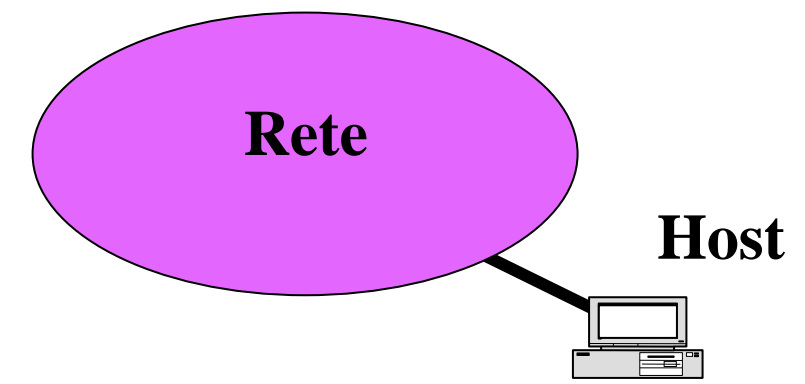

### **Le classi**

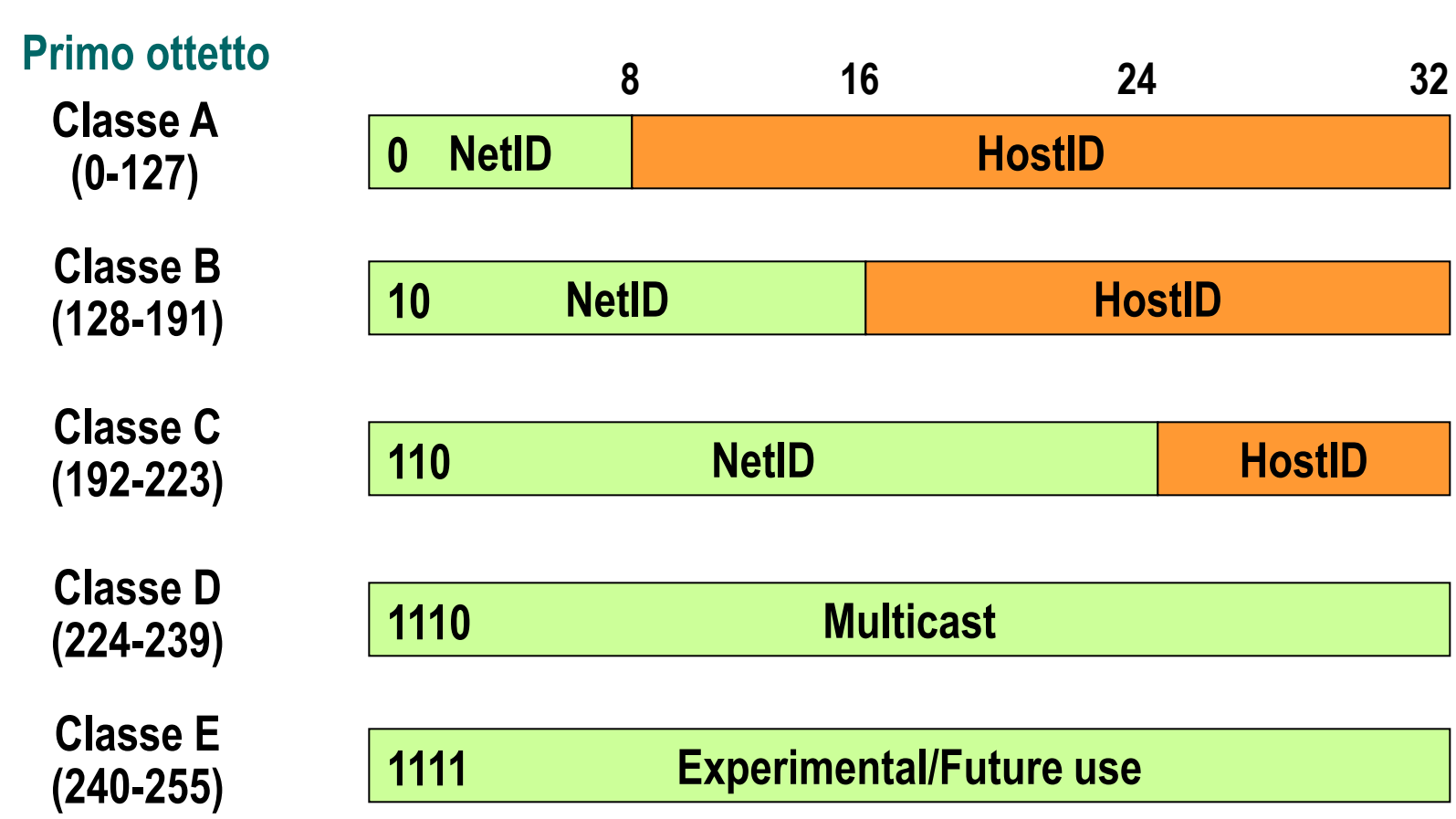

#### ■ Indirizzo di rete

- L'indirizzo con il campo HostID posto a 0 serve ad indicare la rete il cui indirizzo è contenuto nel campo NetID (usato solo nelle tabelle di instradamento)
- **Esempio:** 
	- rete in classe B: 131.175.0.0
	- rete in classe C: 193.17.31.0

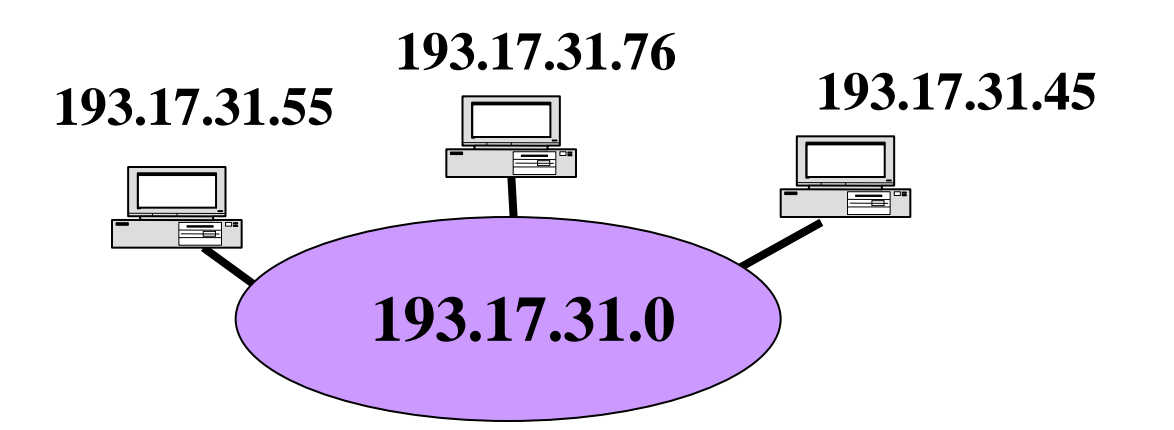

#### Indirizzo **broadcast diretto**

- Un indirizzo con il campo HostID di soli 1 assume il significato di indirizzo broadcast della rete indicata nel campo NetID
- Esempio: 193.17.31.255

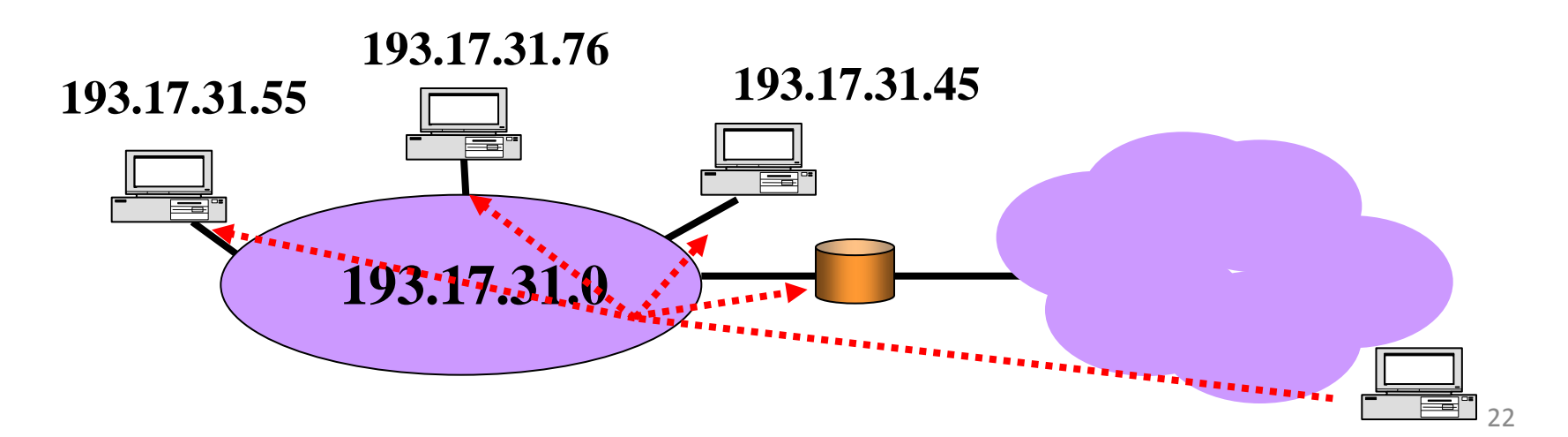

#### Indirizzo **broadcast limitato**

- Un indirizzo di tutti 1 (255.255.255.255) assume il significato di indirizzo broadcast nella stessa rete di chi invia il pacchetto
- I ll pacchetto non può oltrepassare dei router

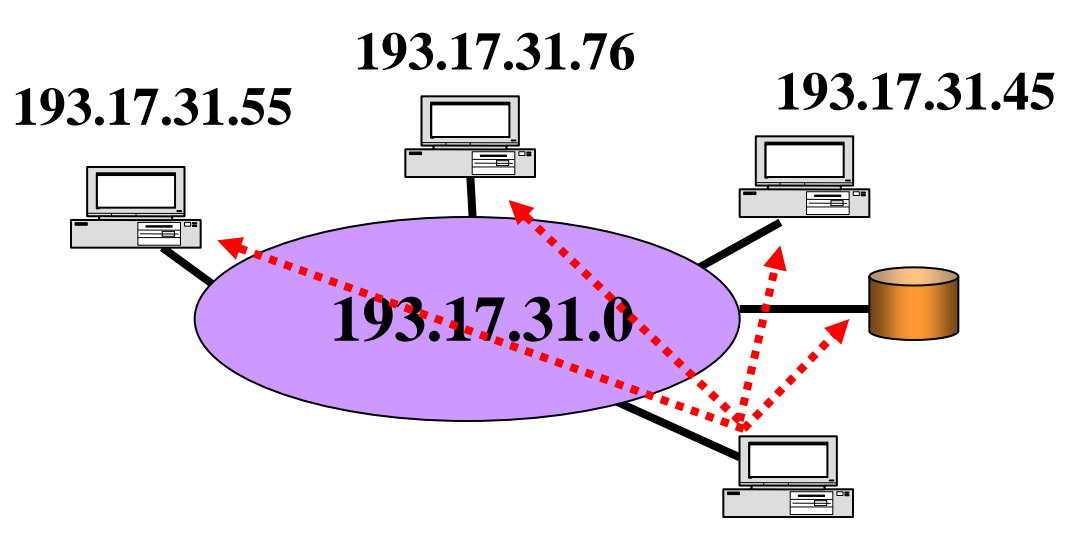

- Quando il campo NetID è posto a zero, l'indirizzo indica l'host il cui indirizzo è contenuto nel campo host sulla stessa rete del mittente
	- Esempio: 0.0.21.173 (in una rete in classe B)
- Se anche il campo host è posto a zero l'indirizzo indica il mittente stesso del pacchetto (usato quando l'host non conosce il proprio indirizzo)
	- **Esempio: 0.0.0.0**
- Infine, l'indirizzo con il primo ottetto pari a 127 e gli altri campi qualsivoglia indica il loopback sullo stesso host (usato nei sistemi operativi per testare le funzionalità di rete)
	- **Exempio: 127.0.0.1**

# **Indirizzi Speciali: riassunto**

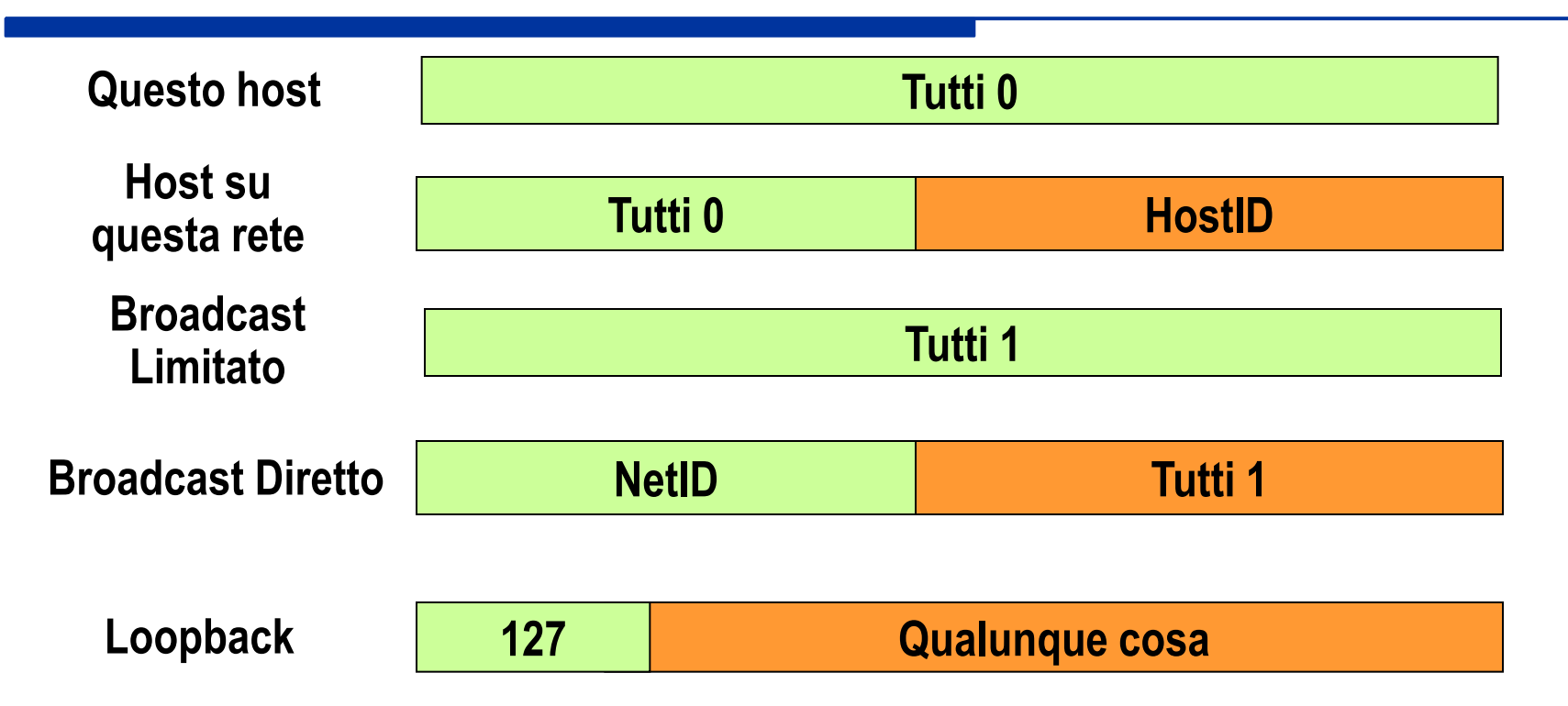

- I primi due indirizzi possono essere usati solo durante lo startup di sistema, e non rappresentano mai un indirizzo di destinazione valido
- Il 3° e 4° indirizzo non rappresentano mai un indirizzo sorgente valido
- Il 5° indirizzo non dovrebbe mai comparire in rete

## **Indirizzamento IP**

- L'indirizzo IP indica l'interfaccia di un dispositivo con la rete
- Se un dispositivo ha più interfacce su più reti deve avere un indirizzo per ciascuna interfaccia

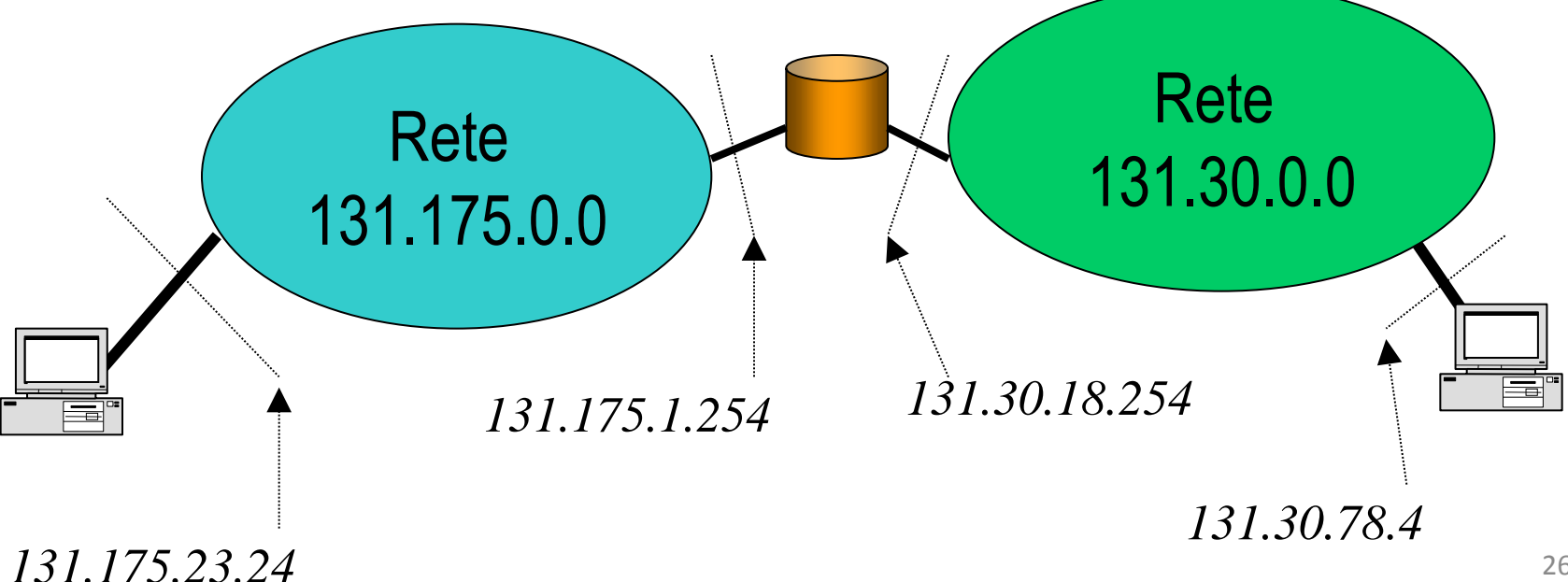

# **Il pacchetto IP (RFC 791)**

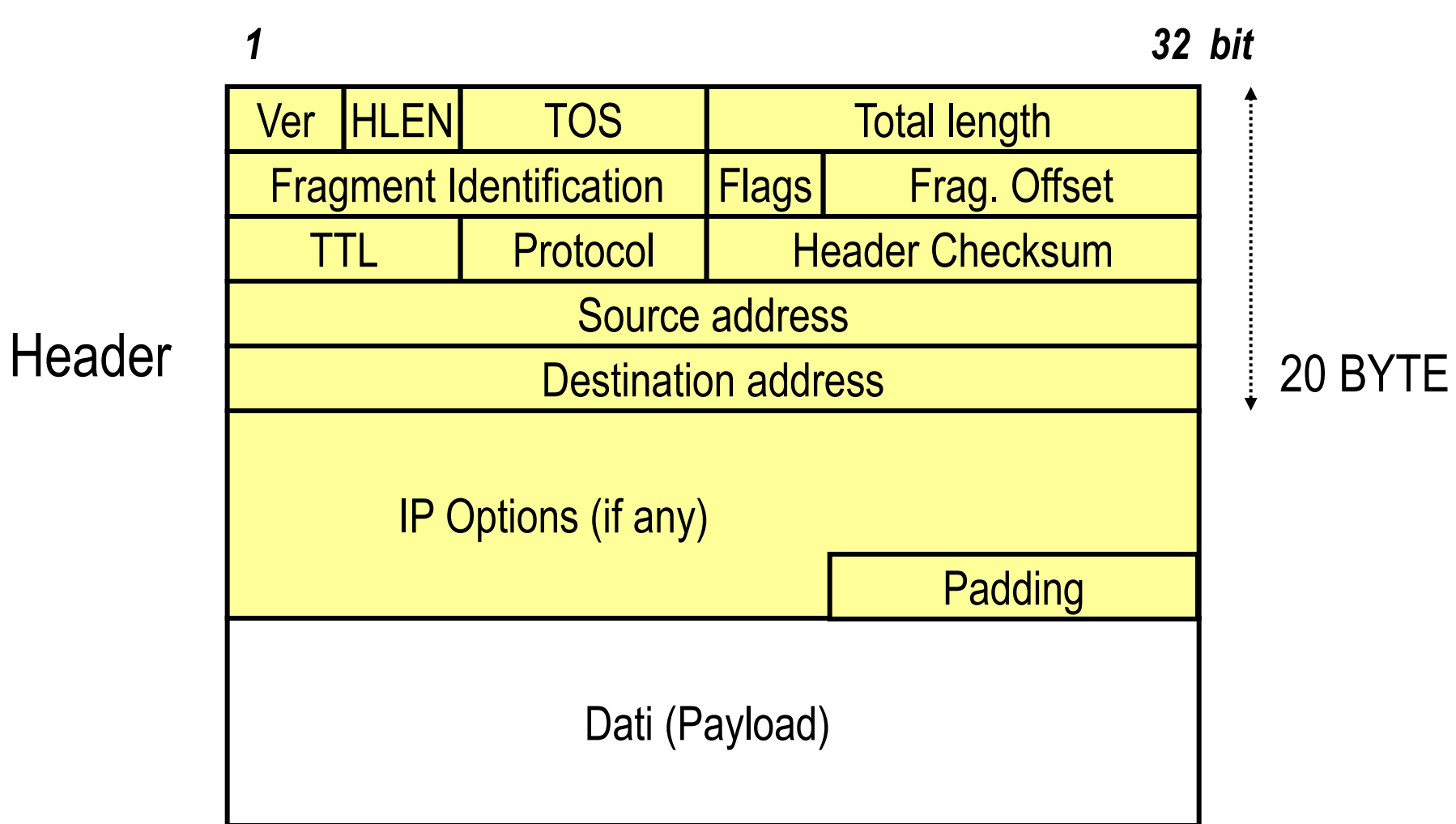

# **Il pacchetto IP**

#### **Ver (4 bit)**

 Version: indica la versione del protocollo; quella che noi studiamo è la versione 4

#### **HLEN (4 bit)**

■ Header length: indica la lunghezza dell'header del pacchetto (comprese opzioni e padding) espressa in parole da 32 bit (4 byte). Minimo valore valido: 5

#### **TOS (8 bit)**

 Type Of Service: un campo che adesso prende il nome di DS field (RFC 2474) e può essere utilizzato per la gestione delle priorità nelle code dei router

#### **Total length (16 bit)**

- Indica la lunghezza totale del pacchetto in byte: valore massimo 2 <sup>16</sup>=65536 byte
- Una volta sottratta la dimensione dell'header, si ha la lunghezza del payload

#### ■ Fragment Identification, Flags, Fragment Offset

- Alcuni protocolli di livello inferiore a cui IP si appoggia richiedono una dimensione massima del pacchetto (MTU) inferiore a 65536 bytes (tipico l'esempio di Ethernet che accetta pacchetti fino a 1500 bytes)
- Prima di passare il pacchetto al livello inferiore, IP divide il pacchetto in frammenti, ciascuno con il proprio header
- I frammenti verranno ricomposti dall'entità IP del destinatario
- I campi Fragment Identification, Flags e Fragment Offset sono usati per questo scopo

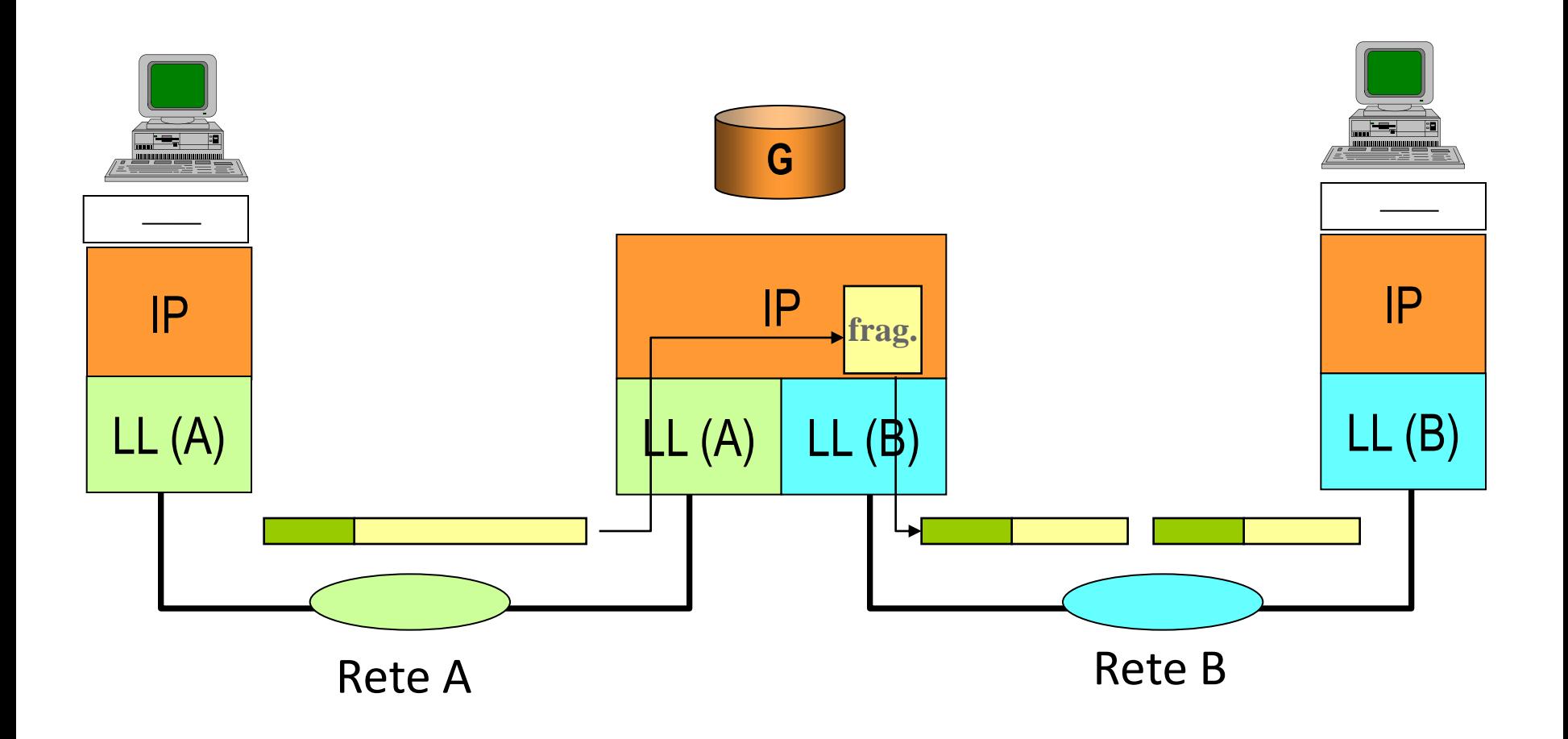

#### **Identification (16 bit)**

- Campo che identifica tutti i frammenti di uno stesso pacchetto in modo univoco
- E' scelto dall'IP Sender

#### **Fragment Offset (13 bit)**

- I byte del pacchetto originale sono numerati da 0 al valore della lunghezza totale, il campo Fragment Offset identifica la posizione del frammento nel datagramma IP originale (in multipli di 8 byte)
- I Il primo frammento ha Offset pari a 0
- Ad esempio: se un pacchetto di 2000 byte viene diviso in due da 1000 il primo frammento avrà un offset pari a 0 e il secondo pari a 1000 (ovvero: nel campo Fragment Offset del secondo troveremo scritto 1000/8=125)

#### **Flags (3 bit)**

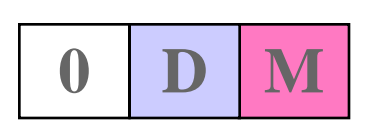

- Il primo bit è riservato e deve contenere 0
- I Il bit D viene posto a 1 quando non si vuole che lungo il percorso venga applicata la frammentazione
	- In questo caso se la frammentazione fosse necessaria non viene applicata ma viene generato un messaggio di errore
- I Il bit M (More) è pari a 0 solo nell'ultimo frammento (last fragment), ad 1 negli altri (more fragments)

# **TTL (Time To Live) (8 bit)**

- II campo TTL viene settato ad un valore elevato da chi genera il pacchetto e viene decrementato da ogni router attraversato
- Se un router decrementa il valore e questo va a zero, il pacchetto viene scartato e viene generato un messaggio di errore verso la sorgente

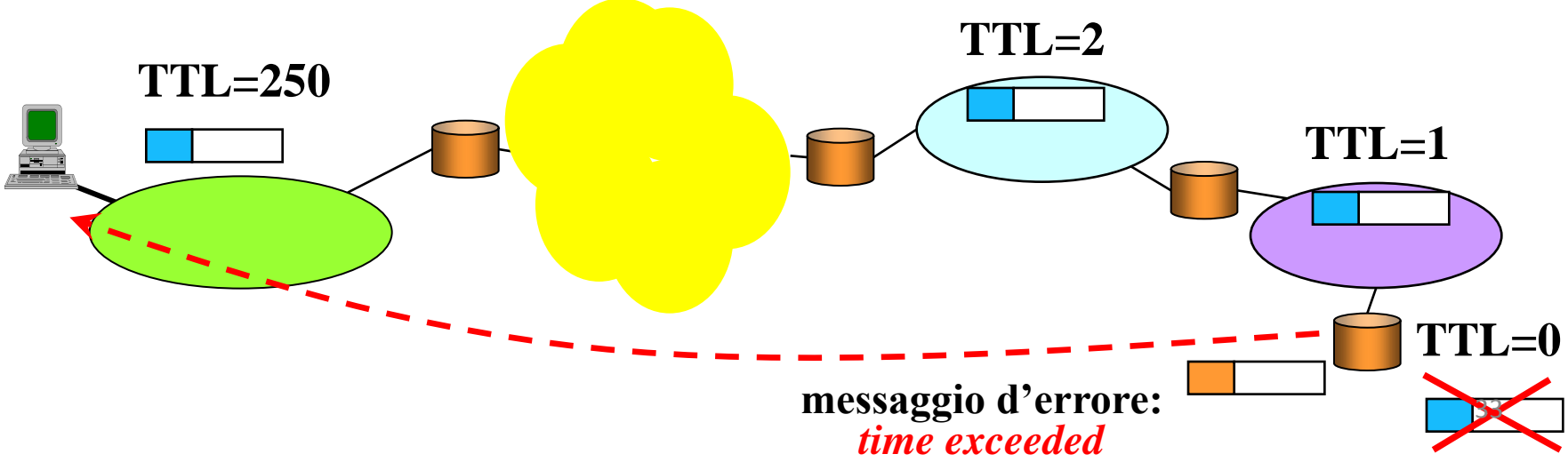

# **Protocol (8 bit)**

- E' un codice che indica il protocollo di livello superiore (RFC 790)
- Esempio: ICMP=1, TCP=6 …
- Più protocolli di livello superiore possono usare IP (multiplazione)

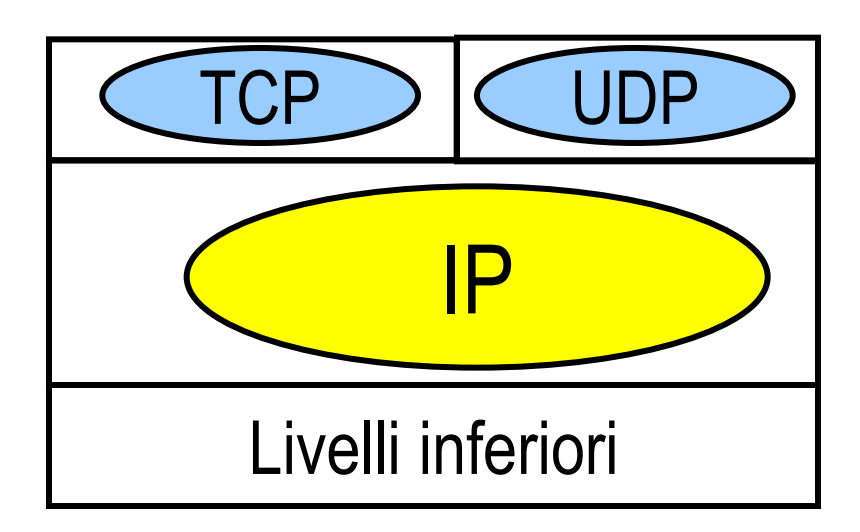

# **Checksum (16 bit)**

- Serve per individuare eventuali errori nell'header (*integrità* dell'header)
- Viene calcolato dal mittente e controllato ad ogni hop

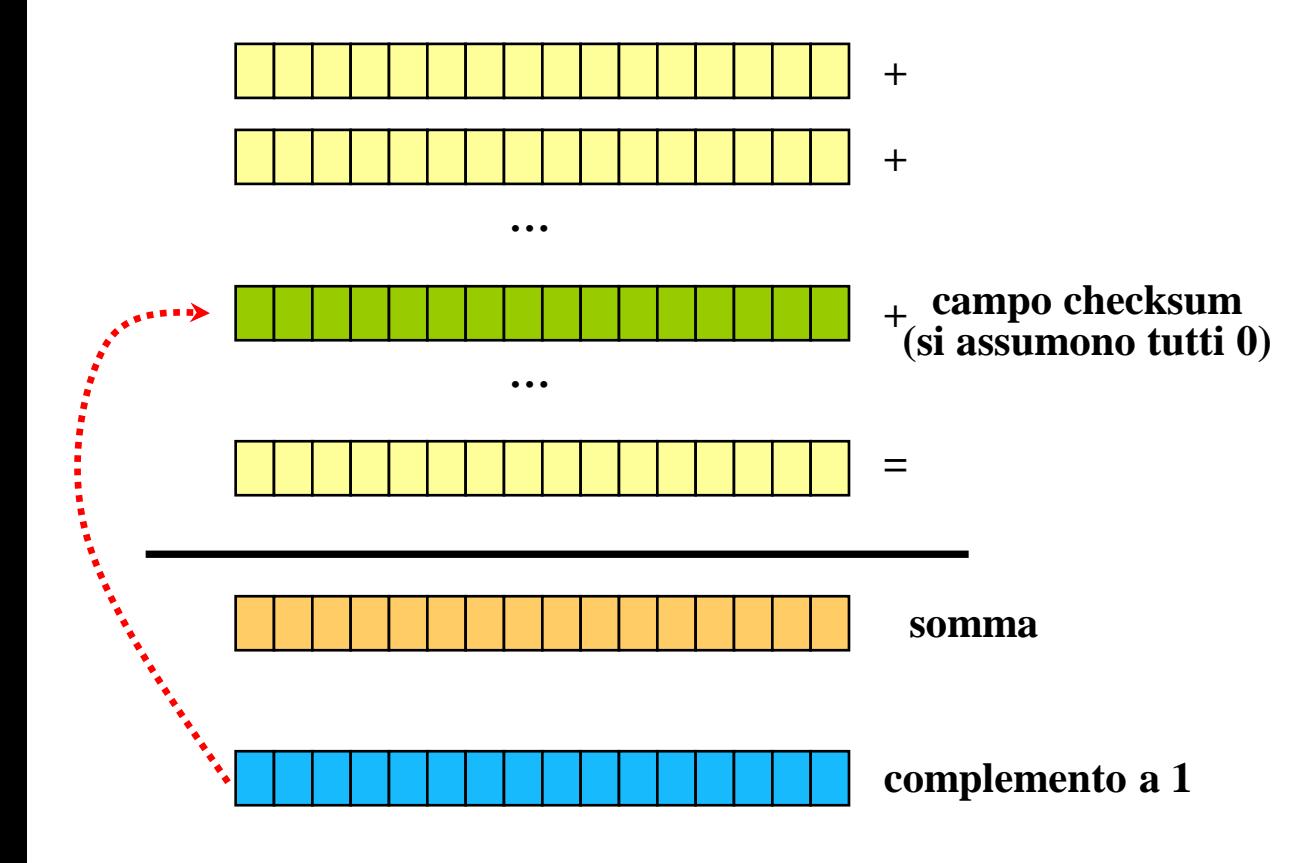

- L'**header** viene diviso in blocchi di 16 bit
- Viene fatta la somma modulo 2 dei bit corrispondenti in ciascun blocco
- Il risultato viene complementato e quindi inserito nel campo checksum

## **Checksum**

In ricezione si calcola la somma e si verifica il complemento:

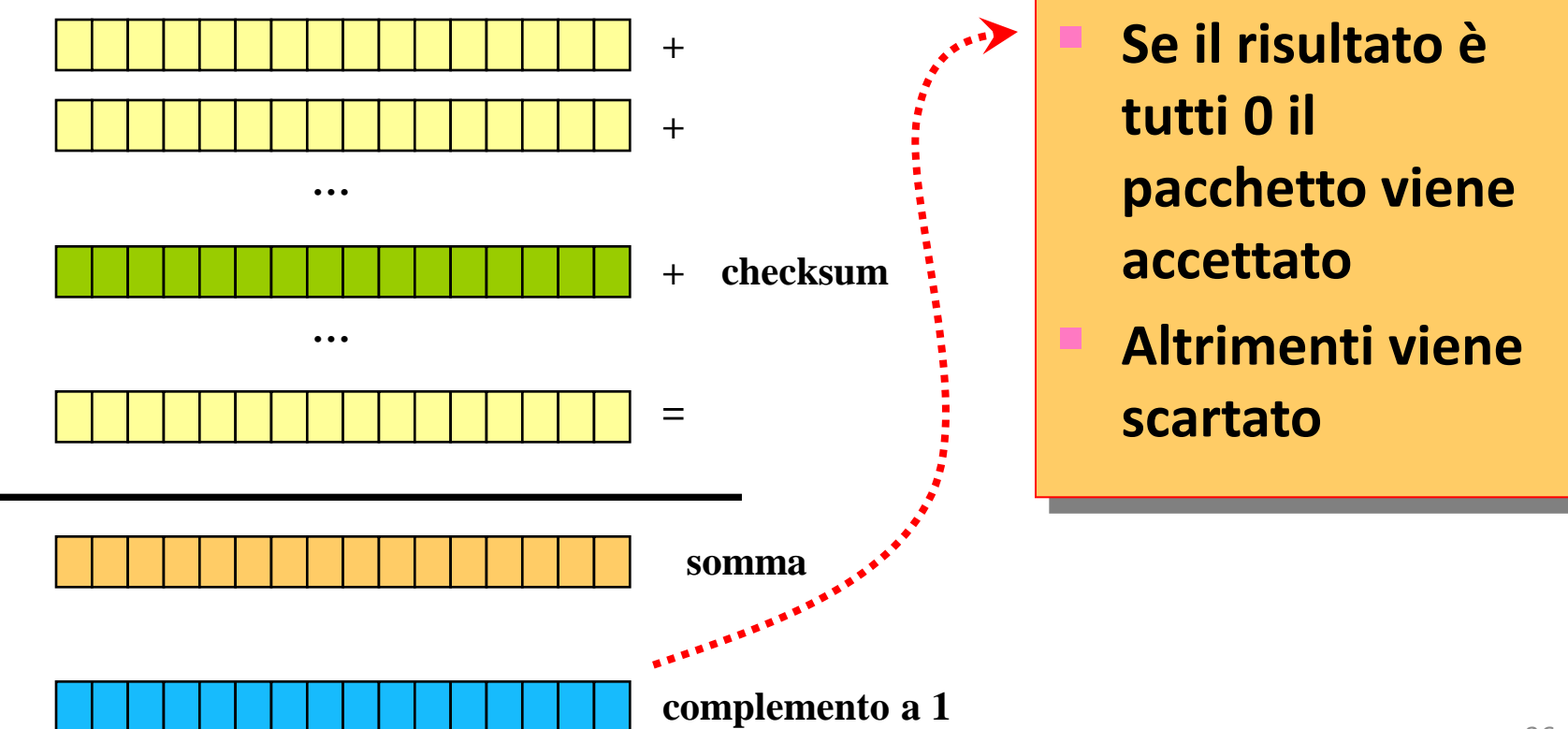

### **Checksum**

- Nota: poiché esistono campi dell'header IP che cambiano a mano a mano che il pacchetto viene inoltrato (es. Time To Live, TTL), ogni entità IP lungo il percorso ricalcola il checksum
- L'entità IP del nodo successivo può così verificare l'integrità dell'header ed accettare o meno il pacchetto IP

# **Corrispondenza tra indirizzi IP e indirizzi fisici**

- E' necessaria una tabella di corrispondenza tra indirizzi IP e indirizzi di livello inferiore (indirizzi fisici, es. MAC address)
- Queste tabelle vengono create dinamicamente da ciascun host mediante il protocollo ARP

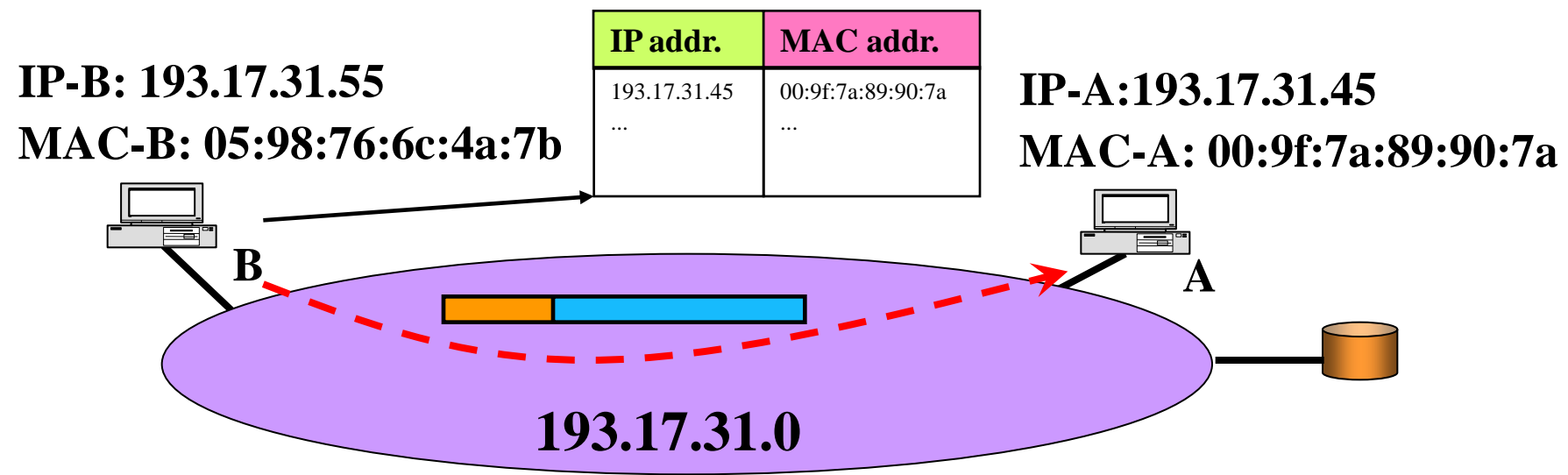

# **ARP (Address Resolution Protocol)**

- Il meccanismo si basa sulla capacità di indirizzamento broadcast della rete locale
- Quando nella tabella memorizzata nell'host (denominata *ARP-cache*) non è presente l'indirizzo cercato, viene generato un messaggio di **ARP-request**
- La ARP-request viene inviata in broadcast e contiene l'indirizzo IP di cui si chiede il corrispondente indirizzo MAC
- L'host che riconosce l'indirizzo IP come proprio invia una **ARP-reply** direttamente a chi aveva inviato la richiesta, con l'indicazione dell'indirizzo MAC

#### **ARP**

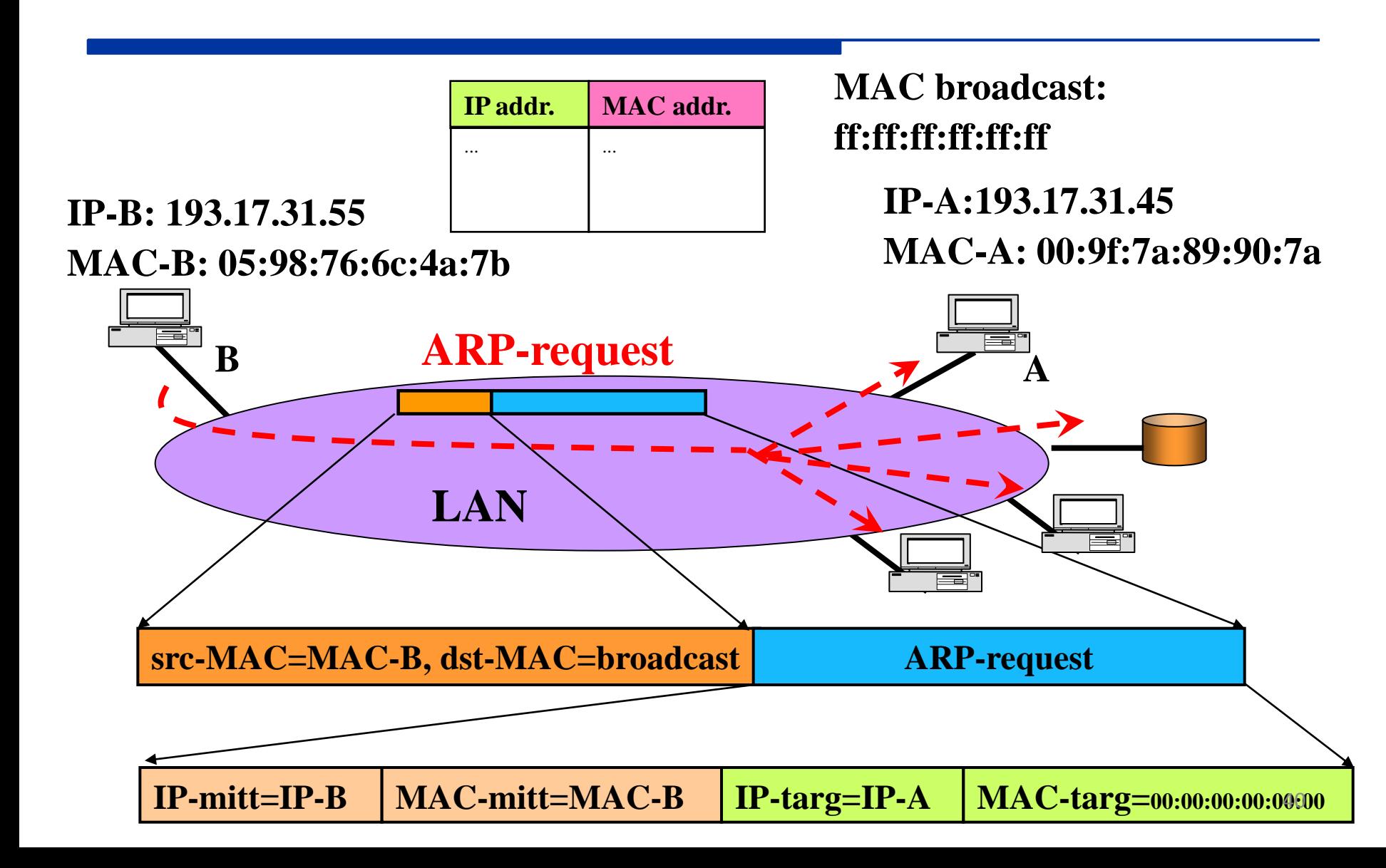

#### **ARP**

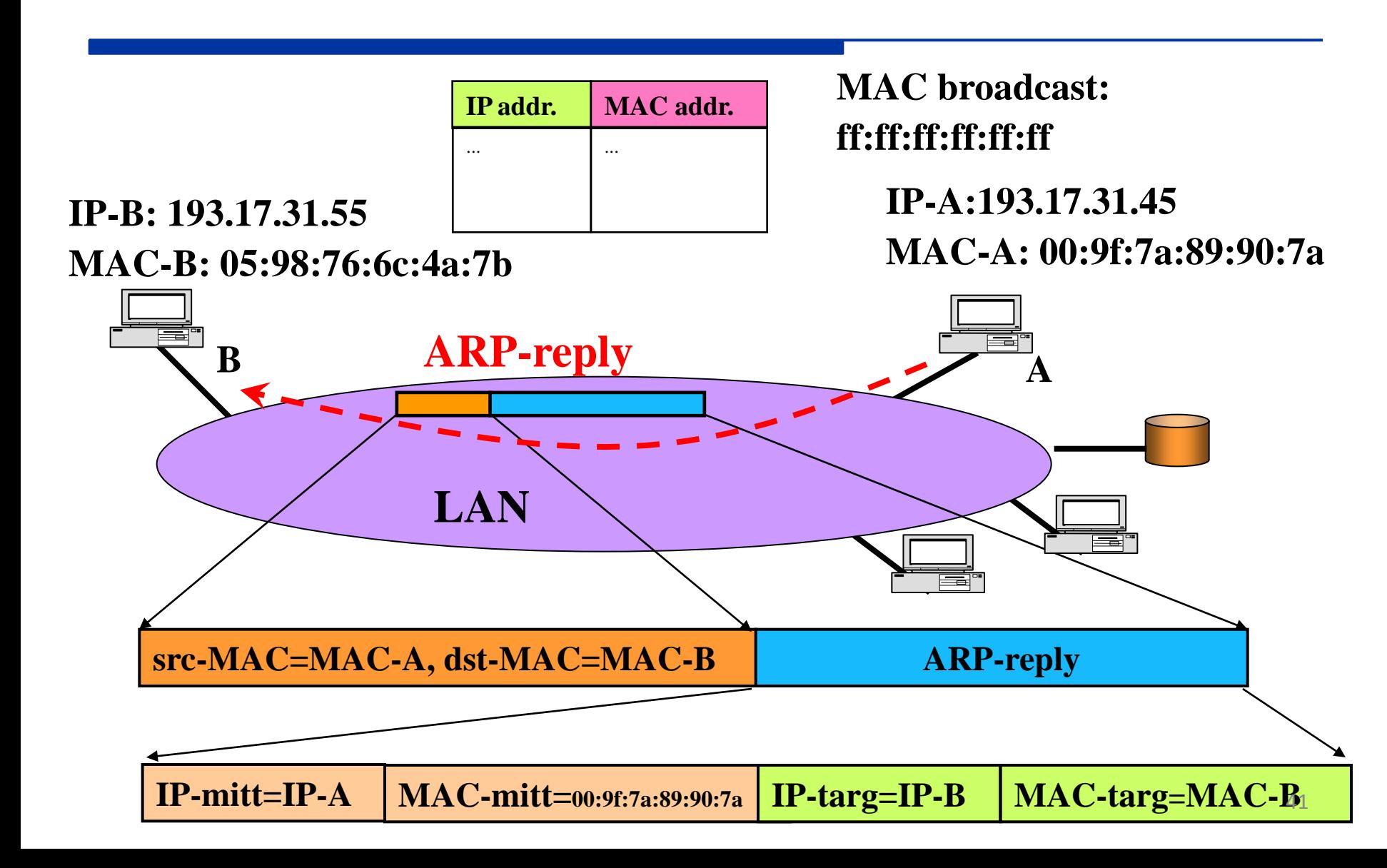

# **Indirizzi dinamici**

- L'uso di un protocollo come ARP ha suggerito la possibilità di usare procedure per associare in modo flessibile gli indirizzi IP agli indirizzi fisici
- Può essere comodo non configurare i singoli host manualmente con un indirizzo IP, ma usare un server per memorizzare tutte le configurazioni
- In molti casi non è necessario avere un'associazione stabile tra i due indirizzi ma si può usare un'associazione dinamica (più host degli indirizzi disponibili)
	- Host spesso inattivi
	- Host che usano IP solo per rari scambi di informazioni

# **Indirizzi dinamici**

- Il caso dell'associazione dinamica è utile in situazioni nelle quali gli host non necessitano di avere sempre un indirizzo IP
- L'associazione deve essere temporanea (uso di timeout o procedure di rilascio esplicito)
- E' possibile che all'arrivo di una richiesta non vi siano indirizzi disponibili (rifiuto della richiesta)

# **Dynamic Host Configuration Protocol (DHCP)**

- Per la configurazione di indirizzi IP dinamici si utilizza il protocollo DHCP
- E' un protocollo di tipo client-server

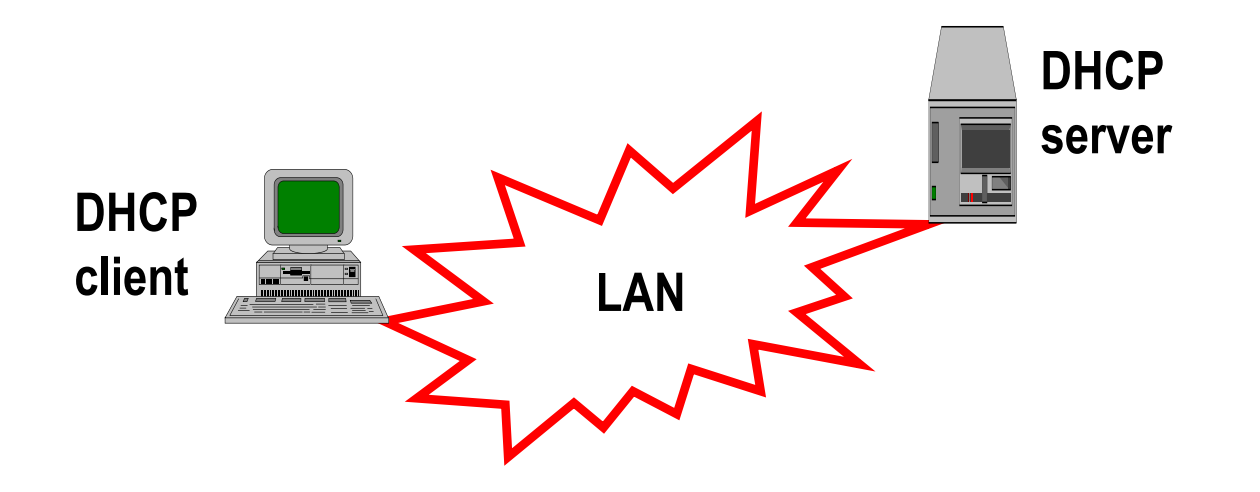

# **DHCP**

- Un client DHCP che vuole ottenere una configurazione IP invia in broadcast un messaggio di DHCPDISCOVER contenente il proprio indirizzo fisico
- Il server DHCP risponde con un messaggio di DHCPOFFER contenente il proprio identificativo e un

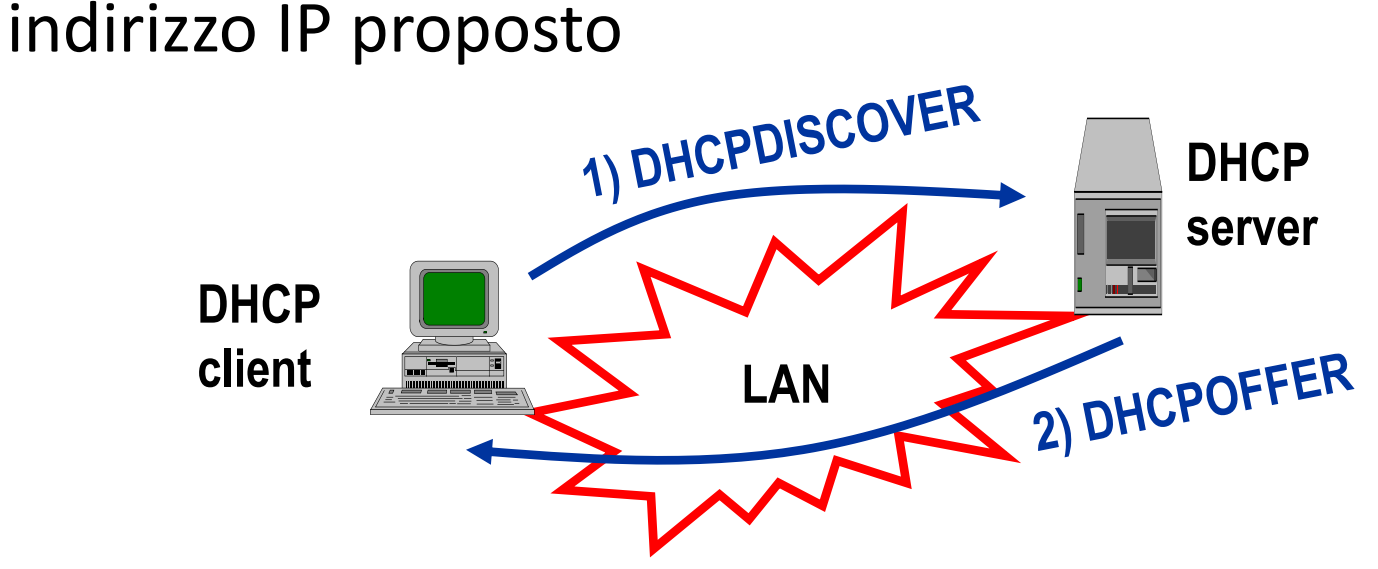

# **DHCP**

- I Il client DHCP può accettare l'offerta inviando una DHCPREQUEST contenente l'identificativo del server (anche questo messaggio viene inviato in broadcast)
	- Il server crea l'associazione con l'indirizzo IP e manda un messaggio di DHCPACK contenente tutte

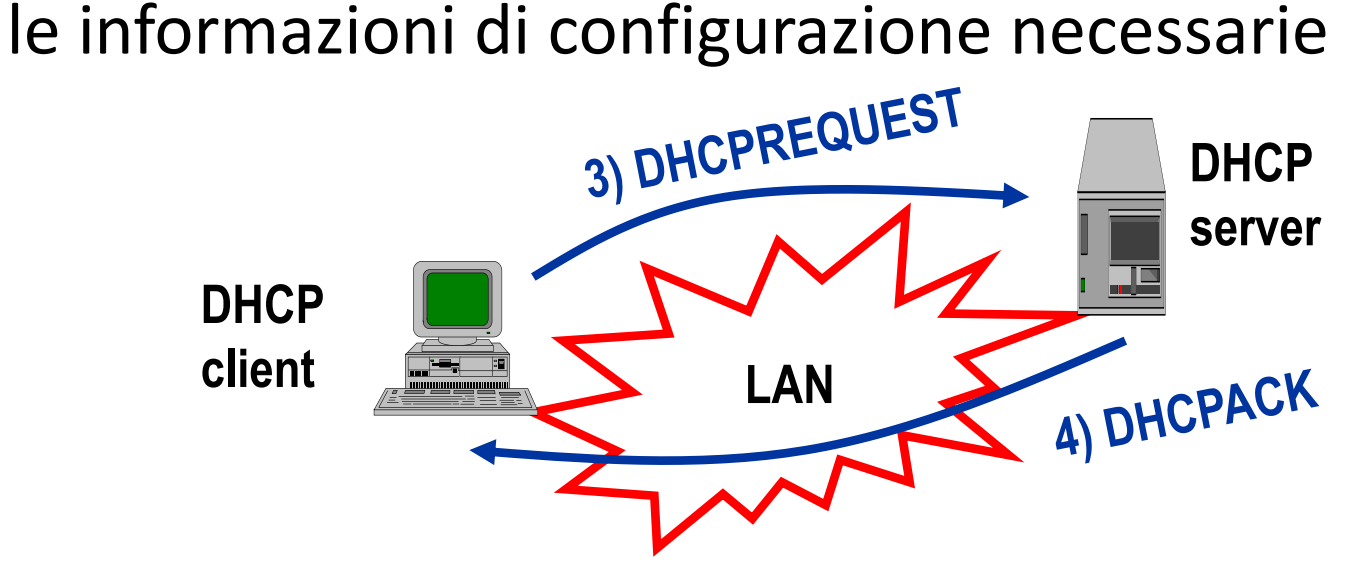

# **DHCP**

#### Parametri di configurazione

- $\blacksquare$  IP address
- **Netmask**
- **Default Gateway**
- **DNS** server
- Il rilascio dell'indirizzo avviene con l'invio di un messaggio di DHCPRELEASE da parte del client

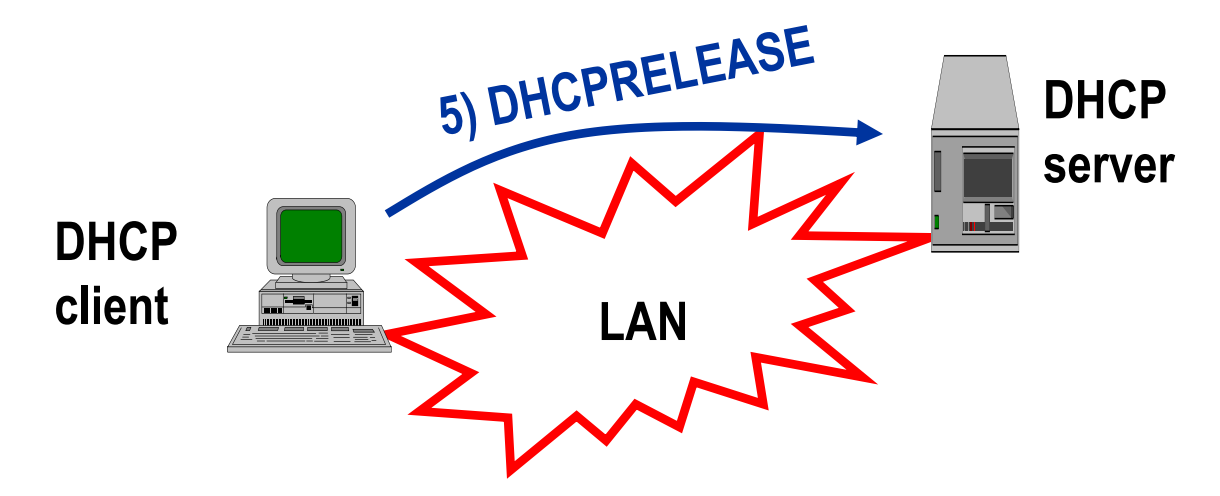

# **Indirizzi IPv4 come risorsa scarsa**

- L'aumento vertiginoso del numero di host collegati ad Internet ha reso il problema della disponibilità di indirizzi IPv4 pressante
- E' questo problema che ha spinto alla standardizzazione di IPv6
- Nel frattempo però si è trovata un'altra soluzione basata su **indirizzi privati**
- Non è ammesso che pacchetti con indirizzi privati (sorgente o destinazione) viaggino nella rete pubblica
	- Classe A: rete 10.xx.xx.xx
	- Classe B: da 172.16.0.0 a 172.31.255.255
	- Classe C: reti 192.168.xx.xx
- E' necessario uno strumento che permetta a host con indirizzi privati di interfacciarsi a Internet

# **Network Address Translator (NAT)**

NAT è un protocollo che consente di associare un ridotto numero di indirizzi pubblici agli indirizzi privati associati agli host

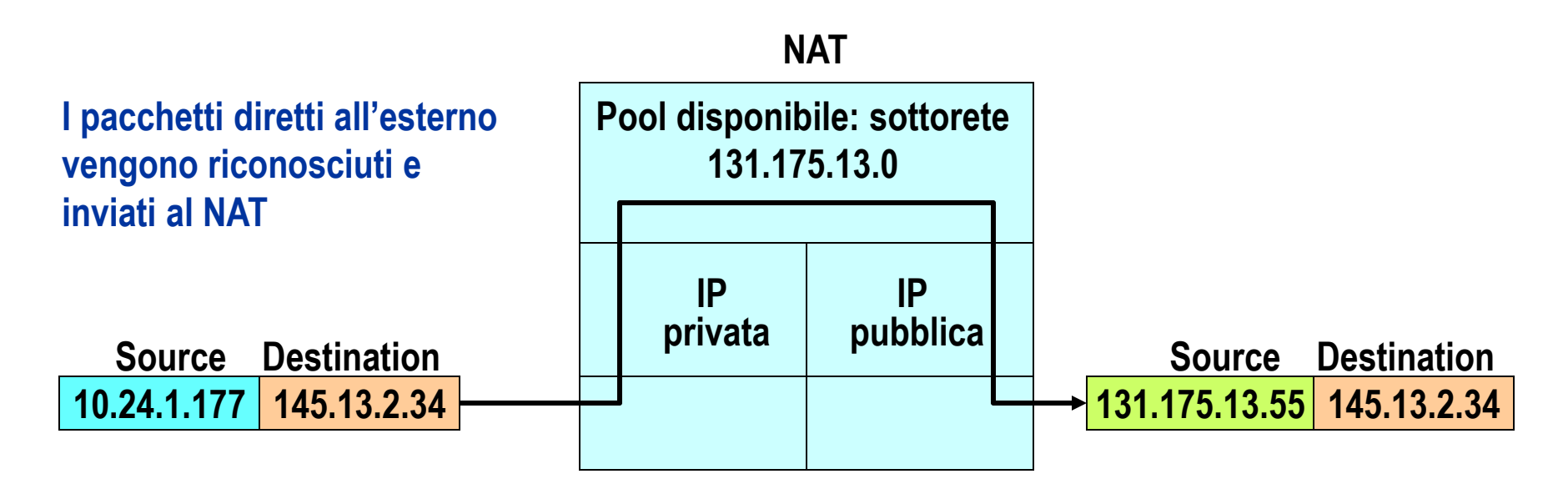

# **NAT – Tabella di NAT**

- Perché il colloquio sia bidirezionale occorre mantenere l'associazione tra indirizzo privato e pubblico un una tabella di NAT
	- Corrispondenza statica
	- Corrispondenza dinamica

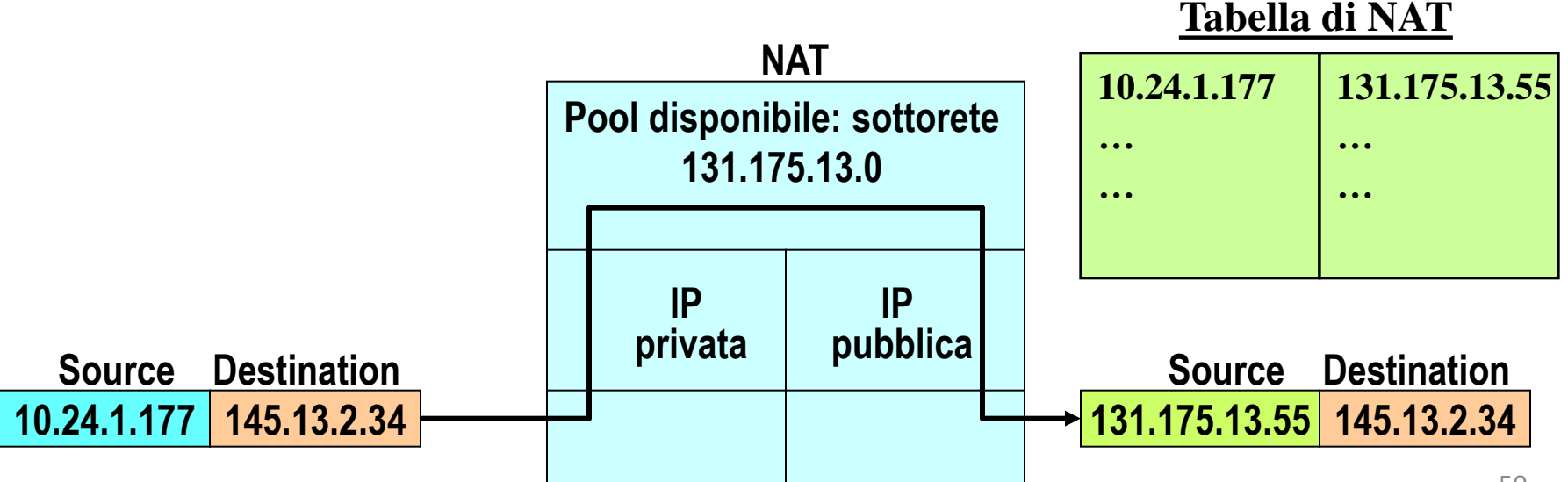

# **NAT – Assegnamento dinamico**

- L'assegnamento dinamico si basa sul concetto di *sessione*
- Quando il NAT vede il primo pacchetto di una sessione crea l'associazione tra indirizzo privato e l'indirizzo pubblico
- Al termine della sessione l'indirizzo viene rilasciato
- Come viene identificata una sessione
	- Dipende dal protocollo utilizzato
	- Per TCP e UDP una sessione viene identificata dall'indirizzo di socket

# **Traditional NAT**

#### ■ 2 sotto-tipi

- Basic NAT
	- C'è una corrispondenza uno-a-uno nell'assegnamento degli indirizzi durante una sessione e due host non possono usare lo stesso indirizzo contemporaneamente
	- Ci può essere blocco a causa del numero scarso di indirizzi pubblici quando il traffico (numero di sessioni attive) è elevato
- NAPT (Network Address Port Translator)
	- Viene traslata la coppia (indirizzo, porta)
	- Molti indirizzi interni possono usare lo stesso indirizzo esterno

#### **Intranet**

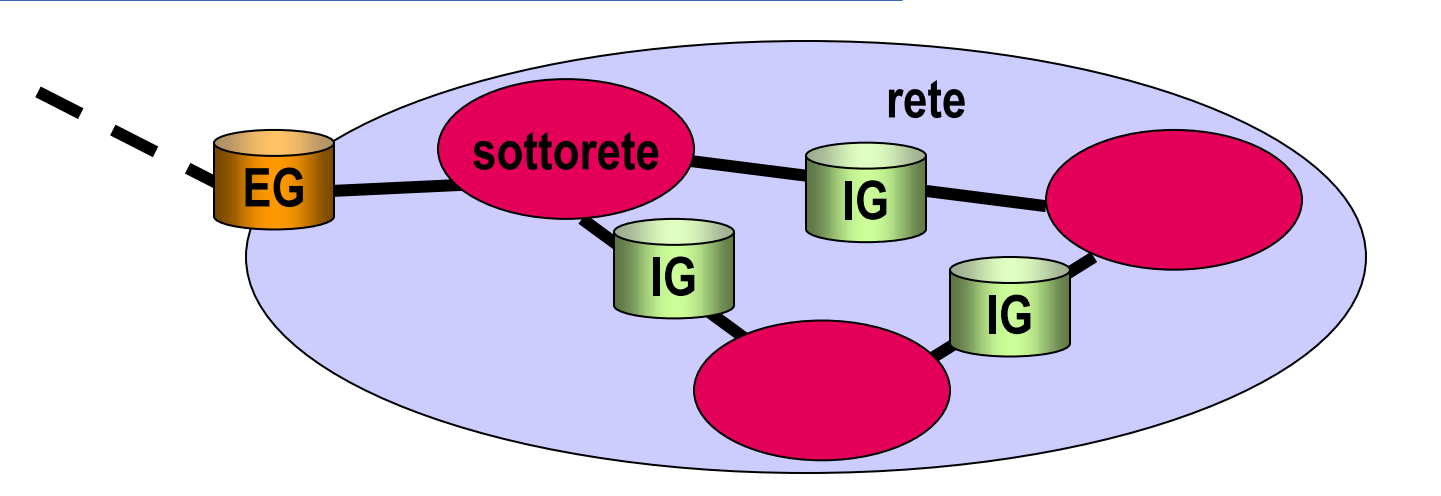

- Una Intranet non è altro che una rete privata che utilizza tecnologia di interconnessione IP
- Di solito oggi con Intranet si intende una rete IP collegata con la rete pubblica Internet e dotata di servizi per gli utenti di Internet come server www, server di posta, ecc.
- Spesso le Intranet utilizzano indirizzi IP privati

### **Connessione WAN di Intranet**

Una volta create delle reti locali (Intranet) può sorgere il problema di collegarle tra loro (ad es. sedi diverse di una stessa azienda)

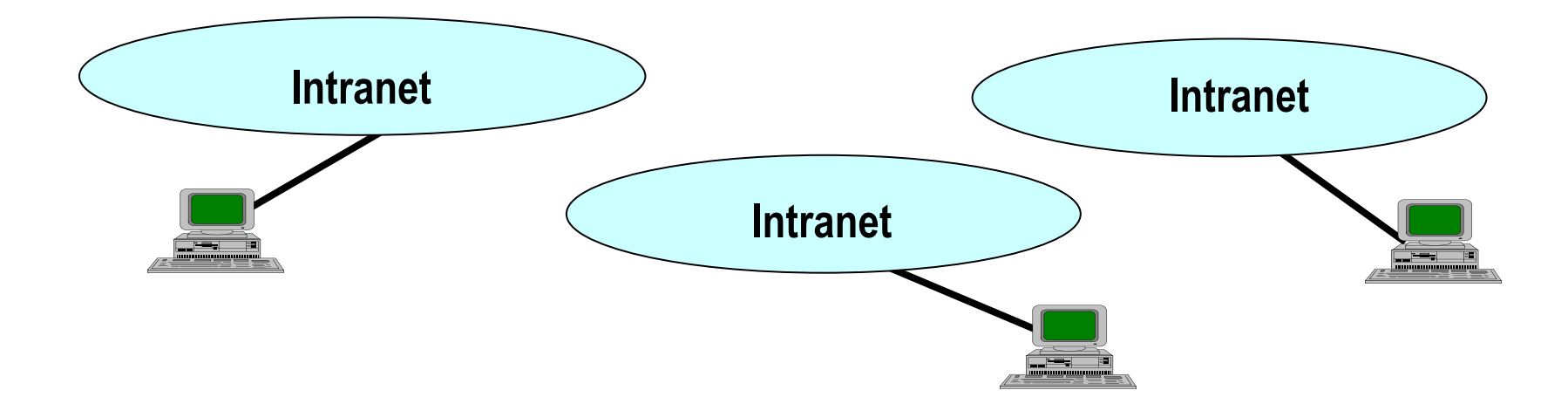

### **Connessione WAN di Intranet**

- 1. Uso di link dedicati
- **Problema: l'uso può non giustificare il costo** elevato

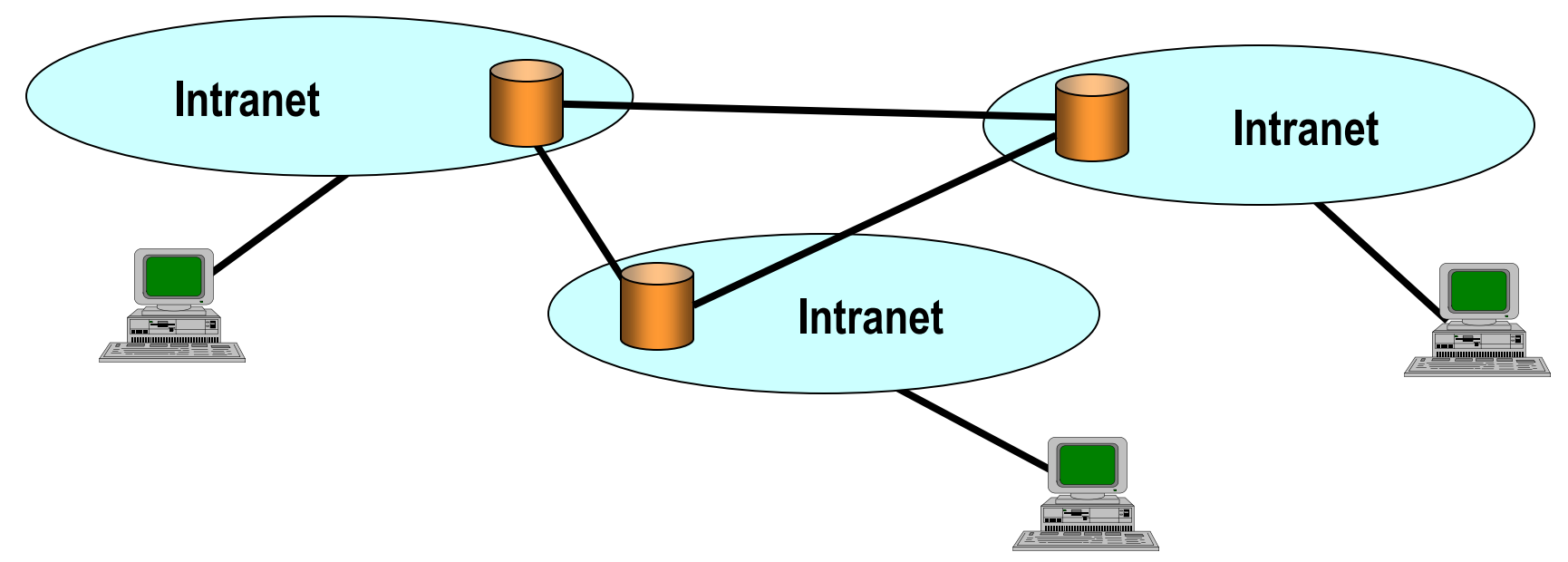

## **Connessione WAN di Intranet**

- 2. Uso di Internet
- **Problemi** 
	- Uso di indirizzi privati
	- **Sicurezza**

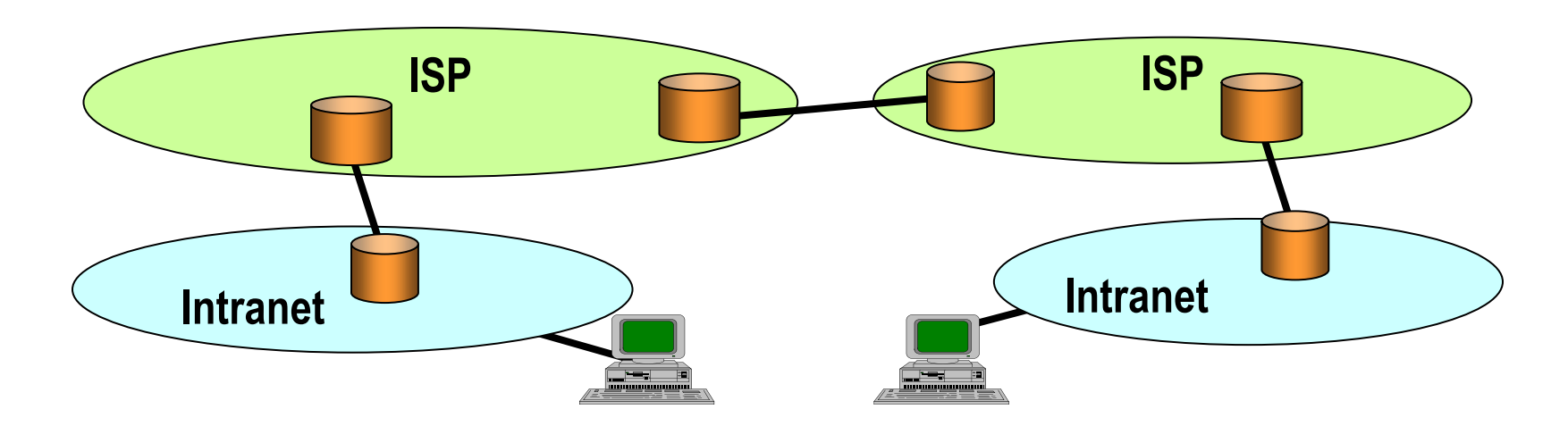

## **Virtual Private Network**

- 3. Tunnel di collegamento
	- Creazione di Virtual Private Network (VPN)

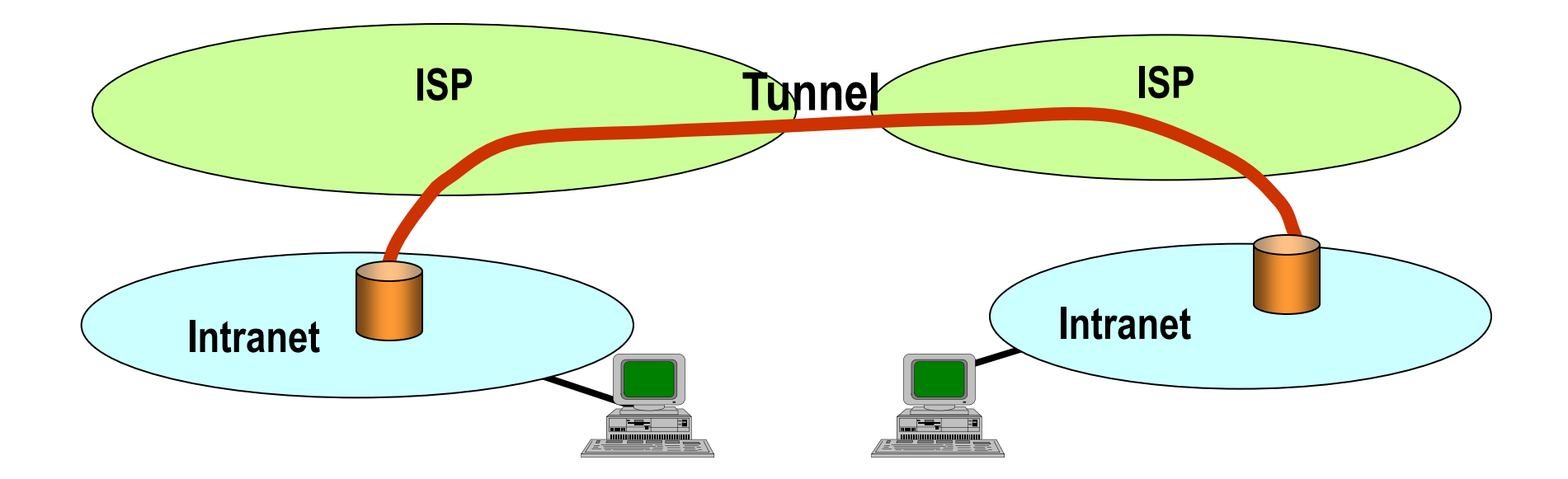

# **IP tunneling**

- Il tunnel si costruisce incapsulando pacchetti IP in altri pacchetti IP
- Il payload che viaggia nel segmento pubblico può essere cifrato
- Gli indirizzi A e B possono essere privati

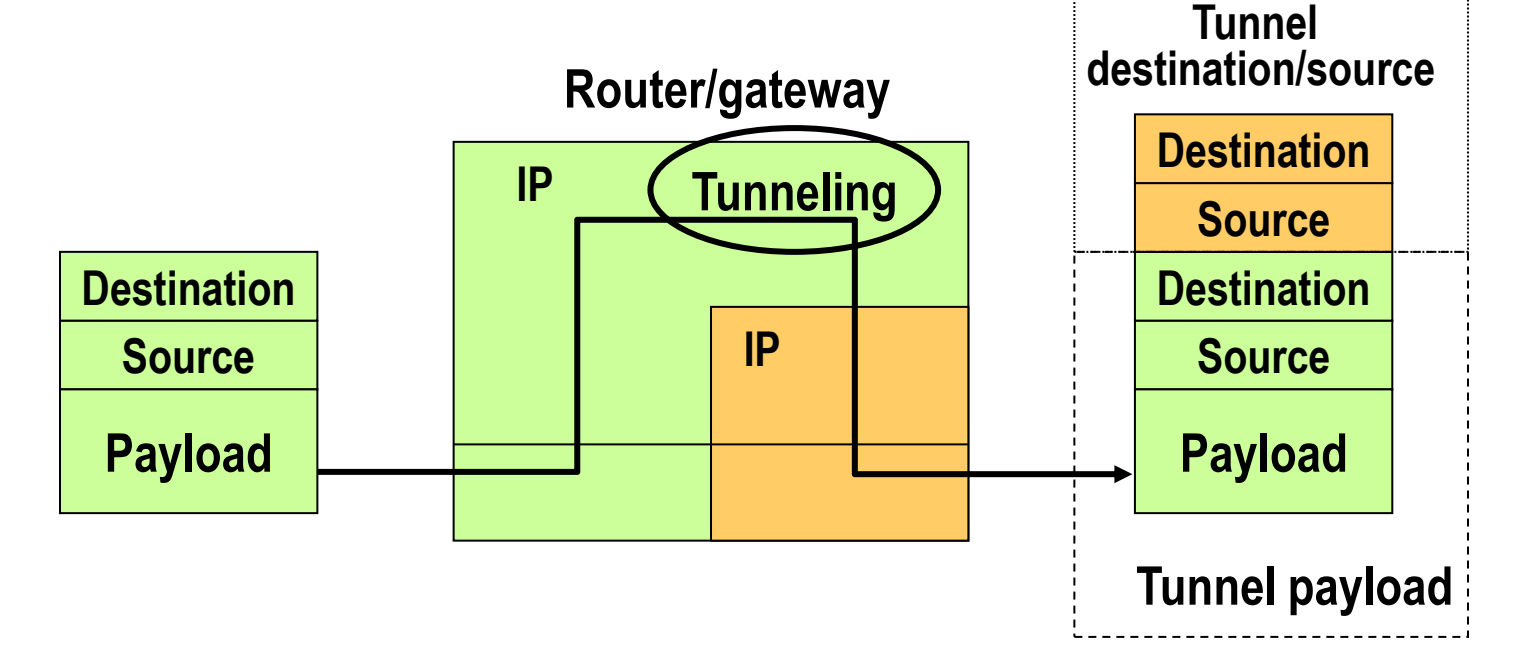

### **IP tunneling**

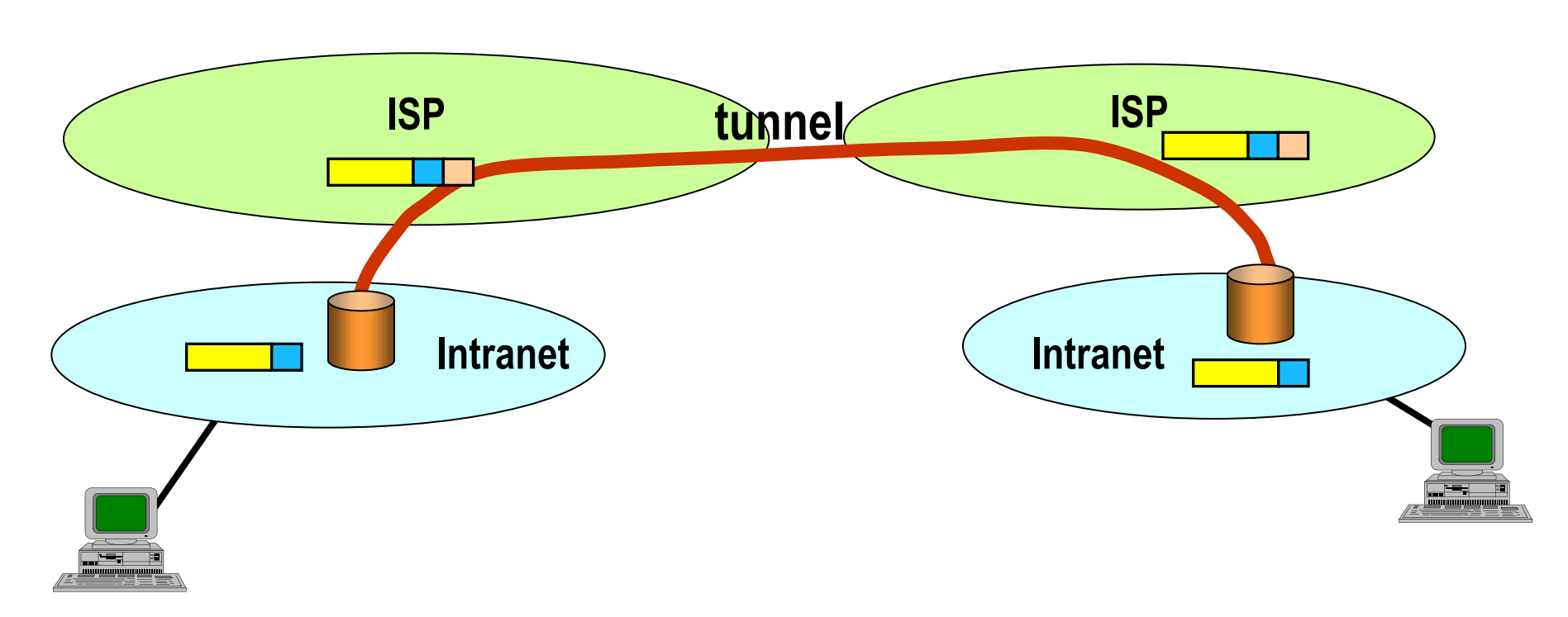

# **Ulteriore materiale didattico di ripasso**

- Materiale del corso di **Fondamenti di Reti e Telecomunicazione** del prof. Giuseppe Federico Rossi (http://cs.unibg.it/giusepperossi/aa2014-15/frt-1415.html)
	- Materiale per un ripasso approfondito dei concetti base riguardanti le reti di telecomunicazione e i protocolli IPv4 e IPv6
- Libro di testo
	- A. Tanenbaum, Reti di Calcolatori, Ed. Pearson Education International
	- Versione in inglese: A. Tanenbaum, Computer Networks, 5th Edition